Technical Report RT-123

## **Relational database development: conceptual and physical models with creation scripts**

André Plante and Sylvain Martin February 2003

#### **For reference:**

**Plante, A. and S. Martin (2003)**. Relational database development: conceptual and physical models with creation scripts. Technical Report MSC Québec – Hydrology RT-123, Environment Canada, Sainte-Foy, prepared for the Plan Formulation and Evaluation Group (PFEG) of the of the International Lake Ontario – St. Lawrence River Study Board (International Joint Commission). 24 pages + Appendix.

# **RESEARCH TEAM**

### **Environment Canada**, **Meteorological Service of Canada – Hydrology Section.**

Coordination, design and report writing André Plante, Sylvain Martin

Programming Sylvain Martin

Revision André Bouchard

## **TABLE OF CONTENTS**

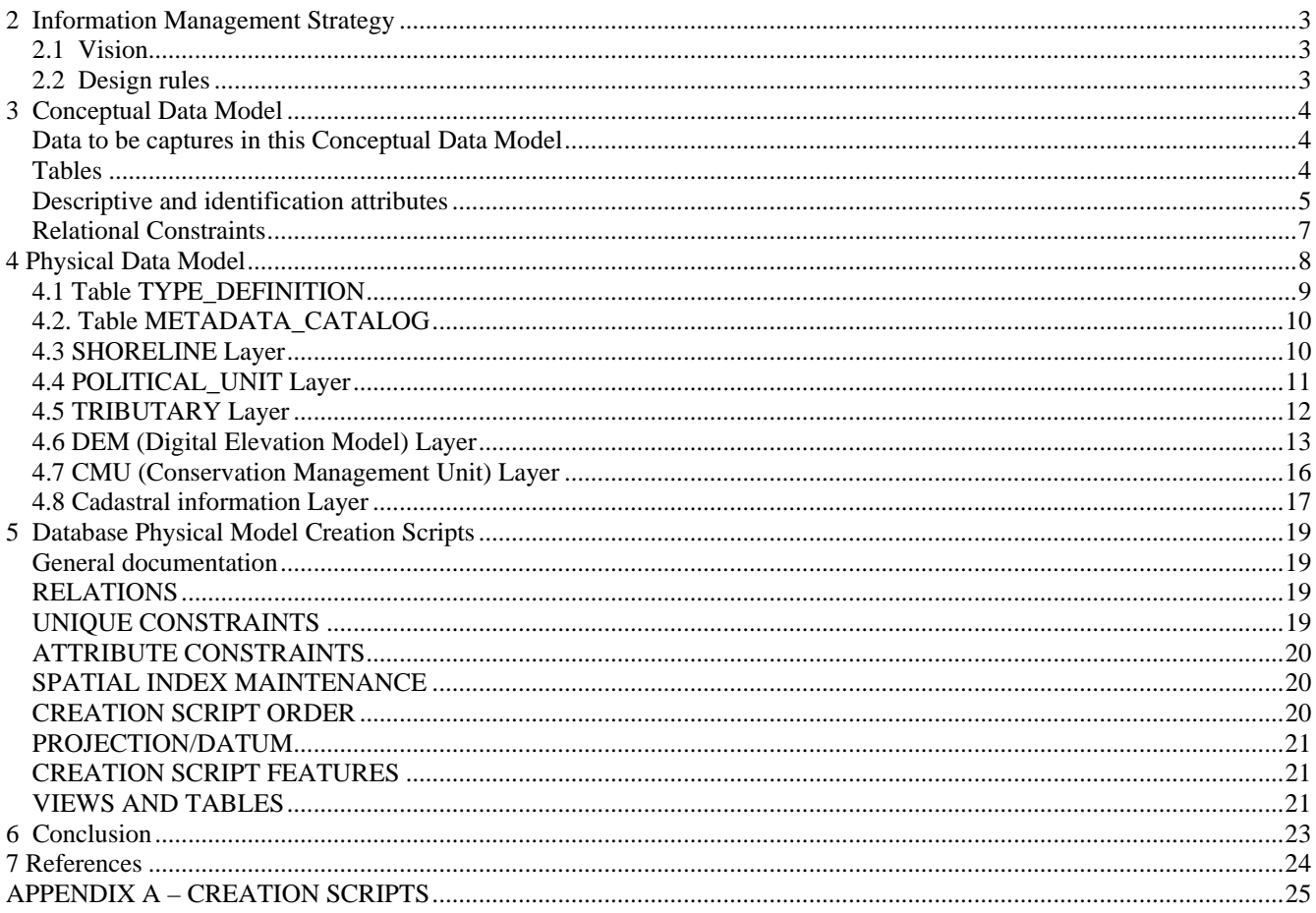

## **LIST OF FIGURES**

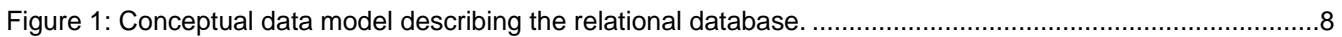

# **LIST OF FIGURES**

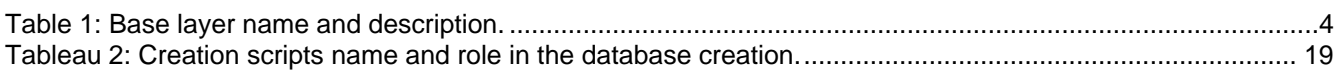

## **1 INTRODUCTION**

The Lake Ontario and the St. Lawrence River Study of the International Joint Commission (IJC) will be generating a substantial amount of data/information/knowledge. The Common Data Needs Technical Working Group (CDNTWG) of the International Joint Commission's Lake Ontario – St. Lawrence River Study was charged with the development and implementation of an Information Management Strategy (IMS). With the assistance of a contractor, Pangaea Information Technologies, the IMS team has conducted a comprehensive Needs Assessment (NA) and hosted two workshops to aid in the formulation of the IMS (Pangaea, 2001). The implementation of the IMS was to be done by the Information Management Task Work Group (IMTWG). The CDNTWG was therefore transformed in the IMTWG.

The Pangaea Study concluded that the best method for achieving the goals of the study in terms of Data Storage, Maintenance, Access, and Distribution was to use regionally distributed database management systems. Under this option, interoperability standards need to be respected to ensure integration and connectivity to other systems, and accommodate other technologies such as geospatial web services.

Consequently, this document presents conceptual and physical data models aiming to implement and store the list of Common Geographical Information System (GIS) Base Layers as described by the CDNTWG in its Short-term GIS Guidelines and that many Technical Work Groups identified as necessary to perform analyses. The model developed within this project aims to respect the proposition issued from the partnership between CDNTWG and Great Lakes geospatial data community members to include the development of a framework for essential geospatial data in the IMS goals. Specific CDNTWG project objectives were fulfilled while these goals were achieved.

The work presented here was done within the scope of a project that has for main objectives to produce the necessary data structure to support the 7 base layers of the Information management strategy (IMS) as well as defining the conceptual basis for one of the regional relational databases that will support the IMS. The present work can however be adapted to the other nodes easily. This project involves the Meteorological Service of Canada (MSC-Quebec, Hydrology section), the Great Lakes Commission, Land Information of Ontario and the International Joint Commission (IJC).

The proposed model follows the pattern of a typical relational database with the implementation of entities (layers) and relational constraints between entities.

## <span id="page-8-0"></span>**2 Information Management Strategy**

### **2.1 Vision**

The Information management strategy (IMS) favours data use, reuse and sharing. To do so, two considerations must be addressed by the IMS: First the data must be managed in a way as to facilitate public outreach and second, data access by study participants must be as effective as possible to permit quick execution of their work.

### **2.2 Design rules**

To meet the IMS vision outlined above, the following design rules will be followed to produce the conceptual and physical data models;

- This work must be done in respect of a global architecture which must be flexible enough to accommodate the heterogeneous nature of the data produced by the entire study and be scalable to permit growth as the study progresses.
- The database must be able to hold the data at every stage of its life cycle (values, data, and knowledge).
- The data must be available to all users and study participants not withstanding the type of tools being used. Study participants should not have to modify their business processes in order to participate in this study. Users should be able to use the tools they know to perform the needed analysis.
- Each piece of data contained in the database must be accompanied by its metadata.
- Maximum use of the internet is necessary to address the large variety of users; general public, researchers and study participants.
- Automated distribution, which includes such things as spatial web services, must be supported again to favour the maximum use of the internet.
- The work done for designing this data model must be documented to permit easy maintenance and technology transfer.

### <span id="page-9-0"></span>**3 Conceptual Data Model**

Beyond many belief and techniques that follow fashion, conceptual data modeling consists in a rigorous representation of what is stable and hidden behind the apparent variety which constructs our reality. This is captured in a model, which is a representation of reality, using tables, identification attributes and relationships.

### Data to be captures in this Conceptual Data Model

The CDNTWG (2002) produced a guideline document to help integration of data throughout the entire study area. Seven data layers where describe in this report are available to all groups and allow all data to be referenced to the same base layers. Table 1 summarizes the seven base layers with a short description of each. An additional layer, which was not described in the CDNTWG (2002), was added to hold cadastral information. This was deemed necessary by the Technical Implementation comitee.

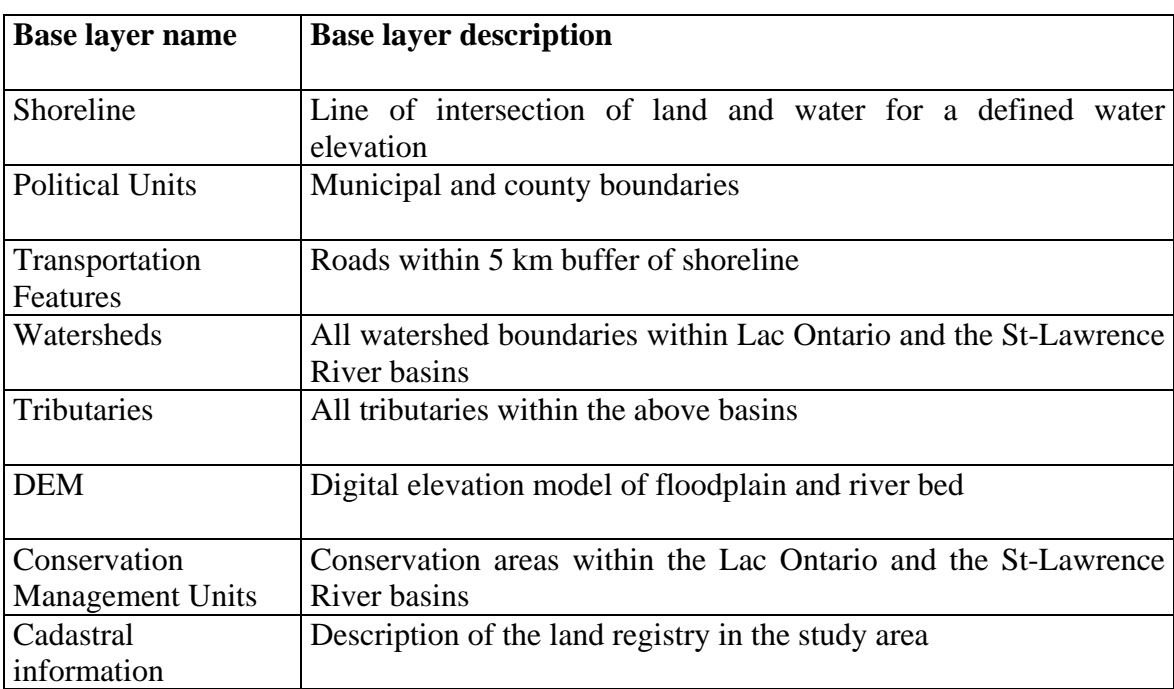

Table 1: Base layer name and description.

### **Tables**

A total of height data topics must be captured in the present data modeling exercise. Two of the layers, transportation features and hydrologic basins, should be taken directly from the data producer using <span id="page-10-0"></span>their web services. The data producer for both of these layers is NRCAN and efforts will be done in that respect. The benefits here are three-fold: first the most up-to-date information will be used, second this approach prevents data duplication and third the IMTWG does not have to manage this information.

In order to store data for each of the six remaining data topics depicted by the CDNTWG, twelve basic tables are proposed in the database. Thus table SHORELINE, POLITICAL\_UNIT, TRIBUTARY, LIDAR, GRID, BATHYMETRY, CONTOUR, CMU (Conservation Management Unit), CADAS POLY and CADAS INFO are proposed to store data from the base layers.

The two last tables are common to all data layers to be produced as part of this study and are used to hold descriptive information. The first one is a table that stores data type definition for all layers of data to be produced by the study and is named TYPE\_DEFINITION. This table is necessary to qualify the information in a per line approach. This approach was chosen because it permits the definition of an infinite number of data types. The second one is the table METADATA\_CATALOG whose function is to associate metadata information with each piece of data in the datasets. Figure 1 shows all the tables as well as the relational constraints between these tables.

### Descriptive and identification attributes

Each table contains fields who's sole purpose is to contain attributes that describe and identify the data values held in the database. These fields are Type\_id, which describes the data type and Dats\_id which associates metadata information on what they represent.

In order to describe a data type, three attributes are used in the table TYPE\_DEFINITION. First, the attribute Type\_id will supply each data type with a unique identification number. Next, attributes Type\_name and Type\_description will respectively store the name given to the data type and a short definition.

The metadata information associated which each piece of data is contained in the table named METADATA\_CATALOG. This table contains a unique identifier and the location and name of the XML file which contains the metadata produced by the responsible authority for the data.

Next, the POLITICAL\_UNIT table will contain the political units information layer. For each unit, the attribute Unit id identifies each political unit, Unit name will store the political unit name, Boundary stores the polygons describing the unit (series of connected points and projection/datum information) and finally the attributes Type EN and Type FR store the type of political unit in English and French respectively (for example in English: county, state, municipal).

The table TRIBUTARY will store information about the tributary layer. In this table, each tributary is uniquely identified by the attribute Tributary\_id. The watershed in which it resides is identified by Watershed\_id and its name is stored in the attribute Name. Finally, the tributary itself is stored as a geometric object in the Tributary attribute (series of points and projection/datum information).

The Digital Elevation Model (DEM) layer is stored in the database using four tables. The first one contains the LIDAR raw data and each point that is part of the model is individually stored into the LIDAR table. The point itself  $(X, Y, Y)$  and  $Z$  values and projection/datum information) is stored in the attribute Point. The Point\_id attribute identifies each point of the model individually. The second table contains a regular 5 meter grid where the attributes point\_id and point have the same role than in the previous table. An additional field, Flag, is an evaluation of the significance of the point (Technical report 120, Fortin et al., 2002). The third table contains shallow water bathymetric data. It is also composed of the attribute point\_id and point. Finally, the last table contains 4 meter-interval contour lines. This table is supplied with the attributes Line\_id to identify each line, Line that stores the line itself (series of points and projection/datum) and elevation to store the height of the isoline.

The layer that models the Conservation Management Unit (CMU) is stored in the CMU table of the database. The attribute CMU\_id will uniquely identity each CMU. This table is also built with the attributes CMU\_name to respectively store the CMU name and subunit name. The attribute Desig is the one in which is stored the designation of the CMU and the attributes Cat\_IUCN and Creation are used store the CMU IUCN category [\(http://www.iucn.org/themes/forests/6/notitle.html](http://www.iucn.org/themes/forests/6/notitle.html)) and the CMU creation date respectively. Finally, the polygon describing each CMU subunit (series of connected points and projection/datum) is stored in the attribute CMU.

<span id="page-12-0"></span>Finally, Cadastral information are going to stored into two tables. The first one will store spatial information and is named CADAS\_POLY as polygons are used to model land registry geometry. The other table, CADAS\_INFO will store non-spatial information using a "per line" approach to take into account different land registries from different region.

### Relational Constraints

In the conceptual model, a relational constraint is shown by an arrow which starts from the identifying attribute in the child table and ends in the mother table at the attribute of the same name. The table containing all data types definition (TYPE\_DEFINITION) is the mother table and the data layer table is the child table. The attribute that uniquely identifies data types in the mother table is a primary key in the mother table. The same attribute appears in the data layer table where it plays the role of a foreign key. In order to link this table to the mother table, the layer table must also have this identification to refer to the table where the data type is explained. The same type of relation exists between each layer table and the table METADATA\_CATALOG. Therefore, each of the layer tables have relations with two other tables, TYPE\_DEFINITION and METADATA\_CATALOG.

<span id="page-13-0"></span>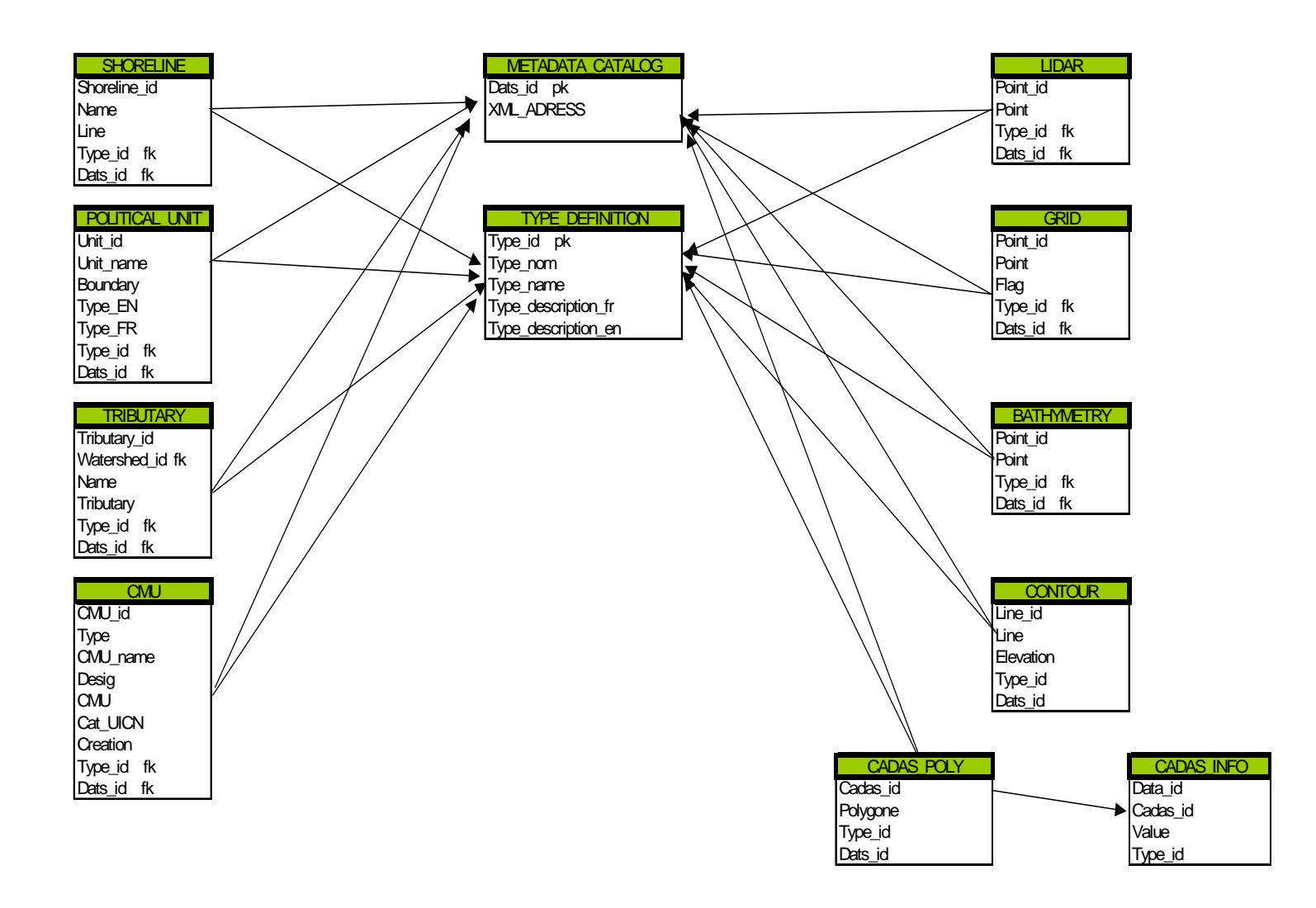

Figure 1: Conceptual data model describing the relational database.

### **4 Physical Data Model**

In order for the relational database to contain, in an organized fashion, the layers described in the short-term GIS guidelines produced by the Common Data Needs Technical Work Group (CDNTWG), tables are used. The physical data model is derived from the conceptual data model. It, in turn, will be used to generate the necessary creation scripts. For each table, attributes are presented with a description of their data type and length. Other characteristics are also shown like primary or foreign keys and the null possibility (absent value). A description of each attribute is done and associated <span id="page-14-0"></span>constraints are detailed. The tables are presented in their order of creation within the database. This is necessary to respect relational constraints among tables.

Data types used here follow the Oracle 9i SQL data types implementation. The four following types were used:

**Number**: Numerical type (real or integer according to the size and precision)

**Varchar2**: Variable length character chain type.

**Mdsys.sdo\_geometry**: Oracle implementation for spatial objects (point, line, polygon, circle, polygon with hole, multipolygon etc.)

**Date**: Oracle type for storing a date.

### **4.1 Table TYPE\_DEFINITION**

This table contains a description of all the different types of data that are held in each of the layers present in the database. Each of the tables of the model contains a foreign key on the attribute Type\_id. For this reason, this table is created first.

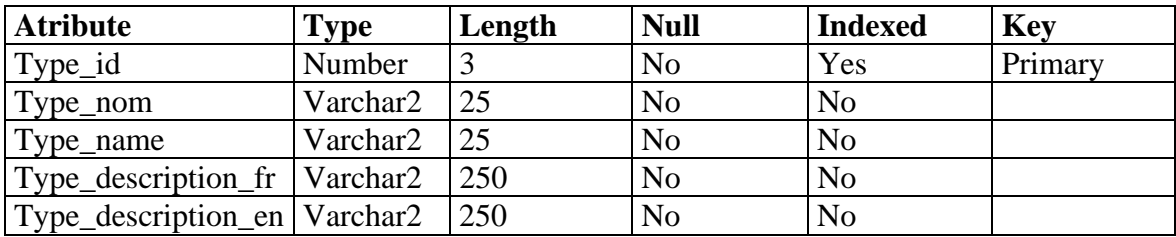

Attribute description:

**Type\_id**: Unique identification number for a data type.

**Type\_name**: The name of the data type in English.

**Type\_nom**: The name of the data type in French.

**Type\_description\_fr**: Short description of the data type in French.

**Type\_description\_en**: Short description of the data type in English.

Constraints:

- Each type\_id must be unique.

## <span id="page-15-0"></span>**4.2. Table METADATA\_CATALOG**

Each table contains a foreign key on the attribute Dats\_id from the table METADATA\_CATALOG. Before one inserts a data set table, an entry must appear in the METADATA\_CATALOG table that refers to metadata information. This insures that each piece of data in the database is linked with it's metadata.

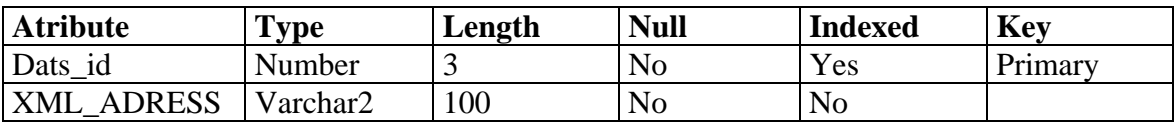

Attribute description:

**Dats\_id**: Unique identification number for a data type.

**XML\_ADRESS:** Adress of the XML file in which is described this datatype.

Constraints:

- Each Dats\_id must be unique.

### **4.3 SHORELINE Layer**

Table SHORELINE contains information pertaining to the St. Lawrence River shoreline. These are constituted of lines and are inserted in this table as spatial objects.

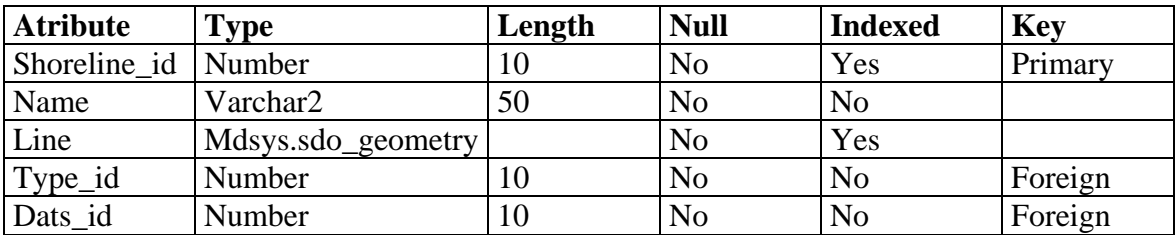

Attribute description:

**Shoreline\_id**: Unique identification number for a shoreline

**Name**: Water-course name.

**Line**: Spatial object to represent a shoreline.

**Type\_id**: Data type identification number.

<span id="page-16-0"></span>**Dats\_id**: Metadata identifier.

Constraints:

Each Shoreline\_id number must be unique.

The foreign key Type\_id refers to the primary key Type\_id in the TYPE\_DEFINITION table.

## **4.4 POLITICAL\_UNIT Layer**

This table can contain any kind of political unit. These are represented as polygons representing territorial sub-divisions and are stored as spatial objects. The name of the type of political unit is also taken into account for both French and English.

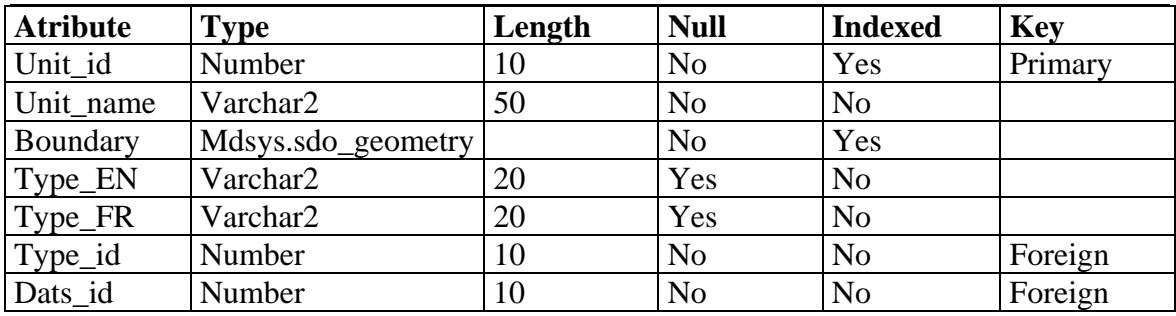

Attribute description:

**Unit\_id**: Unique identification number for each political unit.

**Unit\_name**: Name of the political unit.

**Boundary**: Spatial object (polygon) to represent the boundaries of a political unit.

**Type\_EN, Type\_FR**: Type of political unit.

**Type\_id**: Data type identification number.

**Dats\_id**: Metadata identifier.

### Constraints:

Each Unit\_id number must be unique.

<span id="page-17-0"></span>- Type\_EN must be 'MUNICIPAL' or 'COUNTY' or 'STATE' or 'PROVINCIAL' (can be updated to accept more unit types).

- Type FR must be 'MUNICIPAL' or 'CONTE' or 'ETAT' or 'PROVINCE' or 'FEDERALE' (can be updated to accept more unit types).

The foreign key Type\_id refers to the primary key Type\_id in the TYPE\_DEFINITION table.

### **4.5 TRIBUTARY Layer**

This table contains the name of the tributaries that flow into the St. Lawrence River. They are stored as spatial objects into the attribute Tributary. The Watershed\_id is the watershed identification number or character chain that will be obtained from the supplier and that can be used as the primary key within this database.

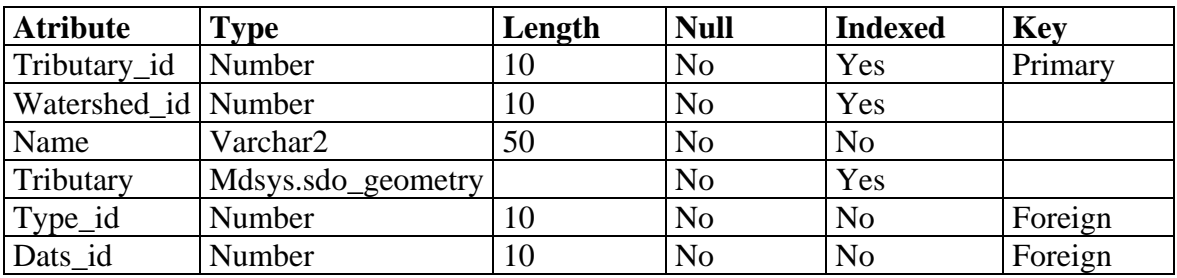

Attribute description:

**Tributary\_id**: Unique identification number for each Tributary

**Watershed\_id**: Identification number of the watershed in which resides the tributary,

obtained from NRCAN - Canadian Digital Drainage Areas

**Name**: Name of the tributary

**Tributary**: Spatial object (line) to represent a tributary

**Type\_id**: Data type identification number

**Dats\_id**: Metadata identifier.

### Constraints:

Each Tributary\_id number must be unique.

<span id="page-18-0"></span>The watershed\_id must exist.

The foreign key Type\_id refers to the primary key Type\_id in the TYPE\_DEFINITION table.

### **4.6 DEM (Digital Elevation Model) Layer**

The DEM is based on two types of data, the light detection and ranging (LIDAR) data and shallow water bathymetry data. Both of these data sets were acquired by the EC-Québec hydrology section. A total of four datasets therefore compose the DEM data and will require four separate tables: LIDAR raw data, LIDAR on a regular 5 meter grid, shallow water bathymetric data and 4 meter interval contour lines.

The first table contains the raw LIDAR data covering the St-Lawrence River floodplain between Beauharnois and Trois-Rivières. Each table row contains a point resulting from the LIDAR campaign.

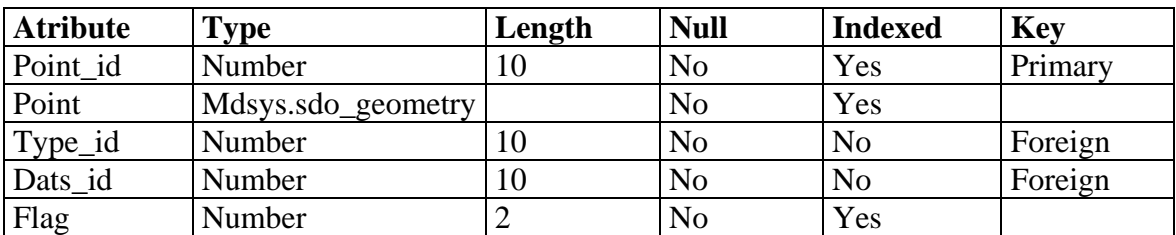

Attribute description:

**Point\_id**: Unique identification number for each point of the LIDAR.

**Point** : Spatial object (point) to represent each point of the LIDAR.

**Flag** : Parameter indicating the height variation around a point.

**Type\_id** : Data type identification number.

**Dats\_id**: Metadata identifier.

### Constraints:

Each Point\_id number must be unique.

The foreign key Type\_id refers to the primary key Type\_id in the TYPE\_DEFINITION table.

The second table contains the 5 meter square grid data with average height values. This table was generated from the LIDAR values. The EC-Québec hydrology section produced a flag value to permit extraction of LIDAR values based on significance of the topographic features. This flag value and the method used to produce it is described in the report that accompanied that deliverable (Technical report 120, Fortin *et al*., 2002).

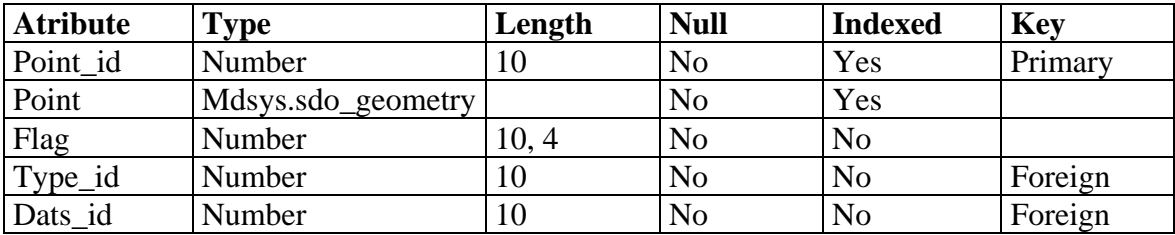

Attribute description:

**Point id**: Unique identification number for each point on the regular 5 meter grid.

**Point:** Spatial object (point) to represent each point of the regular 5 meter grid.

**Flag**: Maximum height variation among neighbouring grid points.

**Type\_id**: Data type identification number.

**Dats** id: Metadata identifier.

#### Constraints:

Each Point\_id number must be unique.

The foreign key Type\_id refers to the primary key Type\_id in the TYPE\_DEFINITION table.

The third table will contain the shallow water bathymetry data gathered at some selected areas on the St-Lawrence. Technical Report no. 118 produced by Fortin (2002) describes this data set.

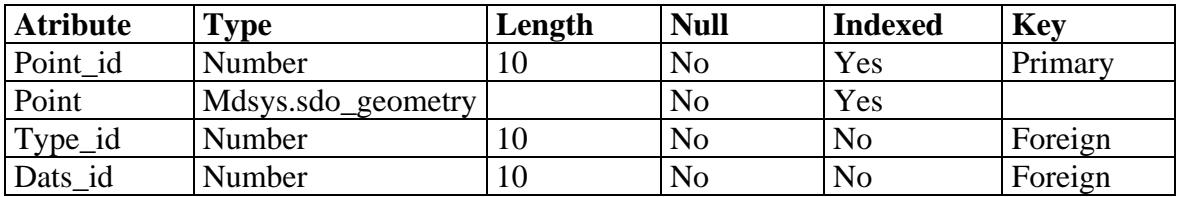

Attribute description:

**Point\_id**: Unique identification number for each point of the shallow water bathymetry. **Point:** Spatial object (point) to represent each point of the shallow water bathymetry.

**Type\_id** : Data type identification number.

**Dats\_id**: Metadata identifier.

Constraints:

Each Point\_id number must be unique.

The foreign key Type\_id refers to the primary key Type\_id in the TYPE\_DEFINITION table.

The fourth and last table contains contour data for the area from Cornwall to Trois-Rivière. The procedures used to generate this DEM are covered in the report which accompanied this delivrable(Technical report 120, Fortin et al., 2002). The generation of these contours uses the LIDAR data, the bathymetry data obtained in the shallow water work done and the bathymetry in the numerical model developed by the hydrology section. This data was projected on a the 5 meter grid to be used in contour generation.

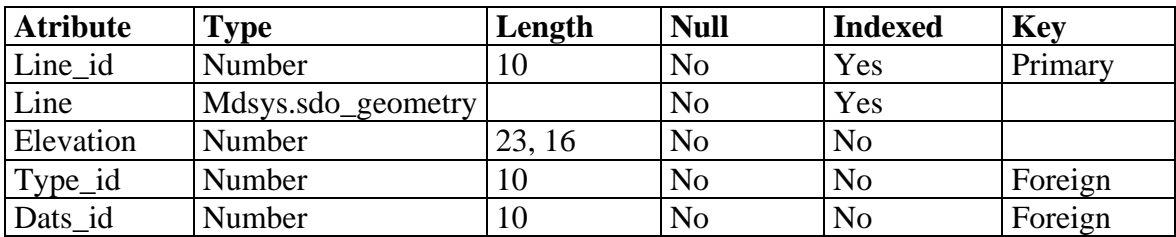

Attribute description:

**Line\_id**: Unique identification number for each line.

**Line**: Spatial object (line) to represent each contour line.

**Elevation**: Height of the isoline.

<span id="page-21-0"></span>**Type\_id** : Data type identification number.

**Dats\_id**: Metadata identifier.

Constraints:

Each Line\_id number must be unique.

The foreign key Type\_id refers to the primary key Type\_id in the TYPE\_DEFINITION table.

### **4.7 CMU (Conservation Management Unit) Layer**

This table models Conservation Management Units (CMU) and contains essential information to store these CMUs. As such, CMUs are stored as spatial objects (polygons). Oracle Spatial implements functions designed to calculate area and perimeter, and consequently, no attributes are used to store these parameters.

A CMU may be composed of many subunits (for example, a park having many islands) and as such may be stored as a multipolygon spatial object type.

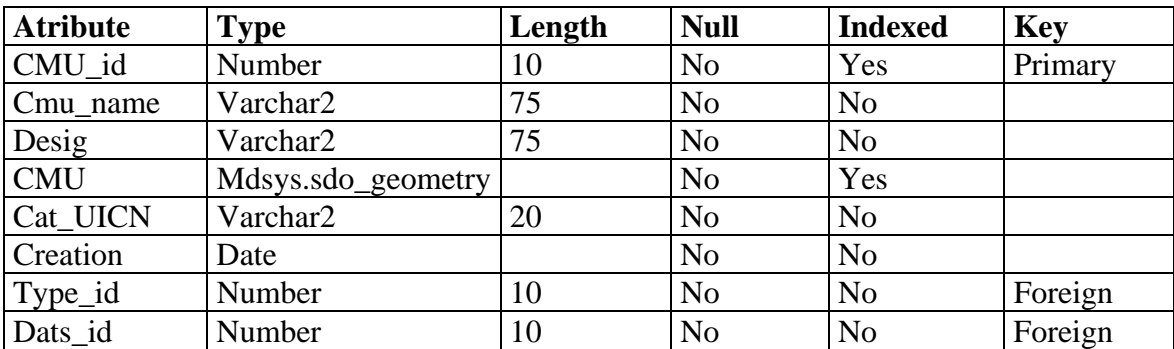

Attribute description:

**CMU\_id** : Unique identification number for each CMU.

**CMU\_name**: Name of the CMU.

**Desig**: CMU designation.

**CMU**: Spatial object (polygon) to represent a CMU.

**Cat UICN**: Represents one of the six categories or subcategories created by the world conservation union to describe Protected areas. Visit this site: <http://www.iucn.org/themes/forests/6/notitle.html> for more information.

<span id="page-22-0"></span>**Creation**: CMU's creation date.

**Type id:** Data type identification number.

Dats id: Metadata identifier.

Constraints:

Each CMU\_id number must be unique.

- CAT\_IUCN must be a valid category (Ia, Ib, II, III, IV, V, VI).

The foreign key Type\_id refers to the primary key Type\_id in the TYPE\_DEFINITION table.

### **4.8 Cadastral information Layer**

Cadastral information is to be stored into two tables, the first one, CADAS\_POLY, stores a cadastral unique identifier for the associated polygon, the polygon itself and a metadata reference. The other table, CADAS\_INFO, stores non-spatial attributes that are related to a polygon. As stored cadastral information may vary from a region to another, it has been chosen to store this information in a manner for all data to be stored. Each data type related to cadastral information has to be identified as a data type in the TYPE\_DEFINITION table. Each information that has to be stored in the CADAS\_INFO table has to be inserted with the type\_id that corresponds to the data type inserted into the TYPE\_DEFINITION table; it also has to be inserted with the cadastral identifier so that this information is associated with the right polygon.

| THE CADAS TULT  |                    |        |                |                |            |  |
|-----------------|--------------------|--------|----------------|----------------|------------|--|
| <b>Atribute</b> | Type               | Length | <b>Null</b>    | <b>Indexed</b> | <b>Key</b> |  |
| Cadas id        | Number             |        | N <sub>o</sub> | Yes            | Primary    |  |
| Polygone        | Mdsys.sdo_geometry |        | No             | Yes            |            |  |
| Type_id         | Number             |        | N <sub>o</sub> | N <sub>o</sub> | Foreign    |  |
| Dats id         | Number             |        | N <sub>o</sub> | N <sub>o</sub> | Foreign    |  |

Table CADAS\_POLY

Attribute description:

**Cadas\_id** : Unique identification number for each CMU.

**Polygone**: Spatial object (polygon) to represent a CMU.

**Type\_id**: Data type identification number.

**Dats\_id**: Metadata identifier.

Constraints:

Each Cadas\_id number must be unique.

The foreign key Type\_id refers to the primary key Type\_id in the TYPE\_DEFINITION table.

- The foreign key Type\_id refers to the primary key Type\_id in the TYPE\_DEFINITION table.

The foreign key Dats\_id refers to the primary key Dats\_id in the METADATA\_CATALOG table.

| $14010 \, \text{GHz}$ 1914 |             |        |             |                |            |  |
|----------------------------|-------------|--------|-------------|----------------|------------|--|
| <b>Atribute</b>            | <b>Type</b> | Length | <b>Null</b> | <b>Indexed</b> | <b>Key</b> |  |
| Data id                    | Number      |        | No          | Yes            | Primary    |  |
| Cadas id                   | Number      |        | No          | Yes            |            |  |
| Value                      | Number      | 23, 16 | No          | N <sub>o</sub> |            |  |
| Type_id                    | Number      |        | No          | No             | Foreign    |  |

Table CADAS\_POLY

Attribute description:

**Data\_id**: Unique identification number for each stored data.

**Cadas\_id**: Cadastral identifier.

**Value**: Stored value for the corresponding data type.

**Type\_id**: Data type identifier number.

Constraints:

- Each Data\_id number must be unique.

- The foreign key Cadas\_id refers to the primary key Cadas\_id in the CADAS\_POLY table.

The foreign key Type\_id refers to the primary key Type\_id in the TYPE\_DEFINITION table.

## <span id="page-24-0"></span>**5 Database Physical Model Creation Scripts**

Creation scripts are necessary to transfer the structure produced through the conceptual and physical data model work. These are written in SQL-DDL using a normal text editor. Table 1 depicts creation script names and their individual roles. . Script no 1 creates the logical and physical spaces where all the tables and indexes are going to be stored. The next script creates the user USR\_CDN who is going to create all the layer tables.

| N <sub>0</sub> | <b>Creation script name</b> | Role                                    |
|----------------|-----------------------------|-----------------------------------------|
| $1-$           | SC_TA_TABLESPACE.SQL        | Creates tablespace                      |
| $2 -$          | SC_USERS.SQL                | Creates user USR_CDN                    |
| $3-$           | SC_TA_TYPE_DEF.SQL          | Creates table TYPE_DEFINITION           |
| $4-$           | SC_TA_METADATA_CATALOG.SQL  | Creates table METADATA_CATALOG          |
| $5-$           | <b>SC_TA_SHORELINE.SQL</b>  | <b>Creates table SHORELINE</b>          |
| $6-$           | SC_TA_POLITICAL_UNIT.SQL    | Creates table POLITICAL_UNIT            |
| $7-$           | SC_TA_TRIBUTARY.SQL         | <b>Creates table TRIBUTARY</b>          |
| $8-$           | <b>SC_TA_DEM.SQL</b>        | Creates table DEM                       |
| $9-$           | <b>SC_TA_CMU.SQL</b>        | Creates table CMU                       |
| $10-$          | SC_TA_CADASTRAL_INFO.SQL    | Creates tables for Cadastral infomation |
| $11-$          | SC_PROJECTION.SQL           | Inserts short-term guideline projection |

Tableau 2: Creation scripts name and role in the database creation.

### **General documentation**

### RELATIONS

Each of the tables used to describe the layers contains a unique data type. These data types are described in the TYPE\_DEFINITION table of the database. This creates a "relationship" between each table representing the data layers and the TYPE\_DEFINITION table. In a relational model context, this is implemented with a primary key in the mother table, represented here by the attribute type\_id in the TYPE\_DEFINITION table; and a foreign key in the child tables, represented also by the attribute type\_id in each of the different layer tables.

### UNIQUE CONSTRAINTS

Some of the tables have a unique constraint on their identification number attribute (ex. Shoreline\_id has a unique constraint). This is used to avoid duplication. A sequence generator is created for each of these attributes to help create the values given to <span id="page-25-0"></span>identification numbers as unique values. Additionally, each insertion in these tables must use the NEXTVAL pseudocolumn. The next SQL sentence inserts a row in the table SHORELINE. This table uses the Sequence SHORELINE\_SEQ.

INSERT INTO TABLE USR\_CDN.SHORELINE VALUES (SHORELINE SEO.NEXTVAL, 'St.Lawrence river shore', MDSYS.SDO\_GEOMETRY (2002, 82196……….

#### ATTRIBUTE CONSTRAINTS

Three attributes in all of the tables have constraints, Type\_EN and Type\_FR in the POLITICAL\_UNIT table and CAT\_IUCN in the CMU table. These constraints are used to avoid wrong values for these attributes. For example, the constraint CAT\_IUCN\_CST checks if the value entered in the CAT\_IUCN column is an existing protected area category as defined by the IUCN. If the value does not correspond to a valid category, the insertion is blocked. The attributes Type\_EN and Type\_FR in the POLITICAL\_UNIT follow the same rule.

#### SPATIAL INDEX MAINTENANCE

As the quality of spatial indexes may decrease as spatial data are inserted in a table, it is useful to rebuild these indexes after data insertion. To do this, one can use the command: ALTER INDEX *index\_name* REBUILD.

This command can be submitted to the database with the SQL\*PLUS, SQL\*plusworksheet or TOAD software environment.

#### CREATION SCRIPT ORDER

Tables are created by existing users. Therefore users have to be created before the table since tables become part of a user's schema. Next, in order to respect relational constraints, mother tables (table containing information on which other tables depend) have to be created before child tables. So, the tables TYPE\_DEFINITION and METADATA\_CATALOG have to be created before all the layer tables. The creation script for table TYPE\_DEFINITION also inserts the rows necessary in this table so that it has enough information for other tables to be created and populated. A total of 8 rows is being added for this purpose.

<span id="page-26-0"></span>The creation order suggested in table 1 respects relational constraints and user creation.

### PROJECTION/DATUM

All the scripts for layer table creation insert a line in the MDSYS.SDO\_GEOM\_METADATA view indicating to Oracle which projection is used to store the spatial attribute. The spatial reference system used here is the Lambert Conformal Conic which has been created and inserted into the database before running the creation scripts. An additional script is supplied (SC\_PROJECTION.SQL) along with creation scripts that permits the insertion of a new coordinate system into an Oracle database with parameters corresponding to the Lambert Conformal Conic Projection specification specified in the GIS short term guidelines document produced by the CDNTWG. Its spatial reference identification number (SRID) 3000000 in this example.

Oracle implements nearly a thousand referencing systems and the line inserted into the MDSYS.SDO\_GEOM\_METADATA view is specific for the projection/datum Lambert Conformal Conic/NAD 83. Other specific values have to be inserted into the view to use another referencing system or one can use a transformation function from Oracle Spatial to use spatial objects in a different projection/datum context than the one into which it has been stored.

### CREATION SCRIPT FEATURES

Each creation script drops every object before recreating them. This way, if one has to run a given script more than once, objects don't have to be dropped individually before running the script again. However, if data is present in the table being dropped, it will be deleted.

At the beginning of each table creation script, the user is granted sufficient rights to create the table. These rights are revoked at the end of each script. This way, one can connect with the user name but cannot create objects.

### VIEWS AND TABLES

For each layer table, a view is created and gives access to all table attributes with the exception of the Type\_id and Dats\_id. These views avoid end-users seeing management information and also avoid data updates by end users. Users may have different rights on a view or a table. Some users have the right to select, or insert, or delete or update. For example, the data set manager can select, insert, delete or update rows in a table or a view, but an end-user may only have the right to select information on a view. In this case, end-users will have selection rights on created views only, to avoid any unwanted updates on tables.

## <span id="page-28-0"></span>**6 Conclusion**

The work accomplished within this report includes:

- The description of a vision and associated design objectives for the Information Management Strategy (IMS).
- The production of conceptual and physical data models that form the basis for the entire database. A per line conceptual approach was used because of the expandability and scalability this approach permits.
- The production of the SQL scripts needed to create the database as well as the tables and relational constraints needed to organize the different data sets covered in the short term GIS guidelines of the CDNTWG.

As the study progresses, the following changes to the database are expected to occur:

- More data types will be added to the Type\_Definition table.
- More rows will be added to the Metadata\_Catalog table.
- More tables will be created within the database to cover the data sets produced by the different Task Work Groups (TWG) as they complete their work.
- Relational Constraints will be added to the data model.
- Adjustments to the data model to meet study objectives will be needed.

### <span id="page-29-0"></span>**7 References**

Fortin, P., S. Martin et A. Plante (2002). Post-traitement, validation et intégration des données LIDAR dans le modèle numérique de terrain du fleuve Saint-Laurent. Environnement Canada, Service météorologique du Canada, Rapport technique RT-120, Sainte-Foy. 47 p.

Fortin, P. (2002). Acquisition and post-processing of bathymetric data in shallow waters for the section of the St. Lawrence River between Cornwall and Trois-Rivières. Environnement Canada, Service météorologique du Canada, Rapport technique RT-118, Sainte-Foy. 34 p.

Pangeae (2002). Information Management Strategy for the International Joint Commission Lake Ontario-St.Lawrence River Study, May 2002. Pangeae Information Technologies, Ltd. 130 p.

CDNTWG (2002). Short-Term GIS Guidelines. Produced by the Common Data Need Task Work Group of the International Joint Commission Lake Ontario-St. Lawrence River Study, March 21, 2002. 7 p.

## <span id="page-30-0"></span>**APPENDIX A – CREATION SCRIPTS**

For each creation script, a text file is supplied and contains SQL commands for object creation. These commands are also documented with comments accompanying them. AS they are small documents, they were copied on a 3.5 inches diskette. The following documents appear on the diskette:

1- SC\_TA\_TABLESPACE.SQL 2- SC\_USERS.SQL 3- SC\_TA\_TYPE\_DEF.SQL 4- SC\_TA\_METADATA\_CATALOG.SQL 5- SC\_TA\_SHORELINE.SQL 6- SC\_TA\_POLITICAL\_UNIT.SQL 7- SC\_TA\_TRIBUTARY.SQL 8- SC\_TA\_DEM.SQL 9- SC\_TA\_CMU.SQL 10- SC\_TA\_CADASTRAL\_INFO.SQL 11- SC\_PROJECTION.SQL

## 1- SC\_TA\_TABLESPACE.SQL

 $-*$ **CREATION SCRIPT** 

 $-$ \* **FOR TABLESPACE** 

CONNECT SYS/\*\*\*\*\*@\*\*\*\*\* AS SYSDBA:

 $-$ \* TABLESPACE DESTRUCTION

DROP TABLESPACE TS INDEX3 INCLUDING CONTENTS AND DATAFILES; DROP TABLESPACE TS CDN INCLUDING CONTENTS AND DATAFILES CASCADE **CONSTRAINTS:** 

DROP TABLESPACE TS COMMUN3 INCLUDING CONTENTS AND DATAFILES CASCADE **CONSTRAINTS:** 

DROP TABLESPACE TS TEMP3 INCLUDING CONTENTS AND DATAFILES;

––\* **TABLESPACE CREATION** 

CREATE TABLESPACE TS INDEX3 DATAFILE 'C:\ORADATA\TS INDEX3.DAT' SIZE 2 M AUTOEXTEND ON MAXSIZE UNLIMITED EXTENT MANAGEMENT LOCAL UNIFORM SIZE 128 K;

CREATE TEMPORARY TABLESPACE TS TEMP3 TEMPFILE 'C:\ORADATA\TS TEMP3.DAT' **SIZE 5 M REUSE** 

AUTOEXTEND ON MAXSIZE UNLIMITED:

CREATE TABLESPACE TS\_COMMUN3 DATAFILE 'C:\ORADATA\TS\_COMMUN3.DAT' SIZE 1 M AUTOEXTEND ON MAXSIZE UNLIMITED EXTENT MANAGEMENT LOCAL UNIFORM SIZE 100 K:

CREATE TABLESPACE TS CDN DATAFILE 'C:\ORADATA\TS CDN3.DAT' SIZE 10 M AUTOEXTEND ON MAXSIZE UNLIMITED EXTENT MANAGEMENT LOCAL UNIFORM SIZE 128K:

PROMPT \*\*\*\*\*\*\*\*\*\*\*\*\*\*\*\*\*\*\*\*\*\*\*\*\*\*\*\*\*\*\*\* PROMPT \* END OF CREATION SCRIPT \* **PROMPT \*\*\*\*\*\*\*\*\*\*\*\*\*\*\*\*\*\*\*\*\*\*\*\*\*\*\*\*\*\*\*\*\***  $\ast$  $-$ \* EOF. 

## 2- SC\_USERS.SQL

 $-$ \* **CREATION SCRIPT** 

 $-$ \* **FOR USERS** 

CONNECT SYS/\*\*\*\*\*@\*\*\*\*\* AS SYSDBA:

 $-$ \* **USER DESTRUCTION** 

DROP USER USR\_CDN; DROP USER USR COMMUN;

 $-$ \* **USERS CREATION** 

- CREATE USER USR COMMUN IDENTIFIED BY COMMUN DEFAULT TABLESPACE TS COMMUN3 TEMPORARY TABLESPACE TS TEMP3;
- CREATE USER USR CDN IDENTIFIED BY CDN DEFAULT TABLESPACE TS CDN TEMPORARY TABLESPACE TS TEMP3:

PROMPT \*\*\*\*\*\*\*\*\*\*\*\*\*\*\*\*\*\*\*\*\*\*\*\*\*\*\*\*\*\*\*\* PROMPT \* END OF CREATION SCRIPT \* PROMPT \*\*\*\*\*\*\*\*\*\*\*\*\*\*\*\*\*\*\*\*\*\*\*\*\*\*\*\*\*\*\*\*\*  $-$ \*  $\ast$ EOF. 

## 3- SC TA TYPE DEF.SOL

 $-$ \* **CREATION SCRIPT FOR**  $-$ \* TABLE USR COMMUN.TYPE DEFINITION  $-$ \* 

--\*\*\*\*\*\*\*\*\* CONNECTION BY THE DBA CONNECT SYS/\*\*\*\*\*\*\*@\*\*\* AS SYSDBA:

--\*\*\*\*\*\*\*\* GRANTS TO THE TABLE CREATOR AND CONNECTION GRANT RESOURCE, DBA , CREATE TABLE TO USR COMMUN;

CONNECT USR\_COMMUN/COMMUN@ \*\*\*;

 $-$ \* **DESTRUCTION DES TABLES** 

DROP TABLE USR\_COMMUN.TYPE\_DEFINITION;

—\* **TABLE CREATION** 

CREATE TABLE USR\_COMMUN.TYPE\_DEFINITION( NUMBER(3) NOT NULL, TYPE ID TYPE NAME VARCHAR2(25) NOT NULL, TYPE\_NOM VARCHAR2(25) NOT NULL, TYPE\_NUM<br>TYPE\_DESCRIPTION\_EN VARCHAR2(250) NOT NULL, TYPE DESCRIPTION FR VARCHAR2(250) NOT NULL, CONSTRAINT TYPE\_DEF\_PK PRIMARY KEY (TYPE\_ID)) TABLESPACE TS COMMUN3:

--\*\*\*\* DROITS DE REFERENCE A USR CDN GRANT REFERENCES ON USR COMMUN.TYPE DEFINITION TO USR CDN;

-- \*\*\*\*\*\*\* INSERTION OF INFORMATION ABOUT ALREADY KNOWN DATA TYPE

INSERT INTO USR COMMUN.TYPE DEFINITION VALUES(

200, 'SHORELINE DATA TYPE', 'TYPE DE DONNEES LIGNE DE RIVAGE', 'SHORELINE DATA TYPE INCLUDING A SPATIAL OBJECT FOR LINE DESCRIPTION', 'LIGNE DE RIVAGE INCLUANT DES OBJETS SPATIAUX DE TYPE LIGNE'):

INSERT INTO USR COMMUN.TYPE DEFINITION VALUES(

201, 'POLITICAL UNIT DATA TYPE', 'TYPE DE DONNEES UNITEE POLITIQUE ', 'POLITICAL UNIT DATA TYPE INCLUDING A SPATIAL OBJECT FOR BOUNDARY DESCRIPTION', 'UNITEE POLITIQUE INCLUANT DES OBJETS SPATIAUX POUR LA DELIMITATION DES FRONTIERES');

INSERT INTO USR\_COMMUN.TYPE\_DEFINITION VALUES(

 202, 'TRIBUTARY DATA TYPE', 'TYPE DE DONNEES TRIBUTAIRE', 'TRIBUTARY DATA TYPE INCLUDING A SPATIAL OBJECT TO DESCRIBE A TRIBUTARY', 'TYPE DE DONNEES DECRIVANT LES TRIBUTAIRES INCLUANT DES OBJETS SPATIAUX');

#### INSERT INTO USR\_COMMUN.TYPE\_DEFINITION VALUES(

 203, 'LIDAR DATA TYPE', 'TYPE DE DONNEES LIDAR', 'DIGITAL ELEVATION MODEL (LIDAR) DATA TYPE INCLUDING A SPATIAL OBJECT FOR POINT DESCRIPTION', 'DONNEES DE TYPE MODELE DE TERRAIN (LIDAR) INCLUANT DES OBJETS SPATIAUX DE TYPE POINT');

#### INSERT INTO USR\_COMMUN.TYPE\_DEFINITION VALUES(

 204, 'GRID DATA TYPE', 'TYPE DE DONNÉES ELEVATION SUR GRID', 'REGULAR 5 METER GRID WITH AVERAGE HEIGHT INCLUDING A SPATIAL OBJECT FOR POINT DESCRIPTION', 'GRID REGULIER DE 5 METRE AVEC HAUTEUR MOYENNE INCLUANT DES OBJETS SPATIAUX DE TYPE POINT');

INSERT INTO USR\_COMMUN.TYPE\_DEFINITION VALUES(

 205, 'BATHMETRY DATA TYPE', 'TYPE DE DONNEES BATHYMETRIE', 'BATHYMETRIC DATA INCLUDING A SPATIAL OBJECT FOR POINT DESCRIPTION', 'TYPE DE DONNEES BATHYMETRIE INCLUANT DES OBJETS SPATIAUX DE TYPE POINT');

#### INSERT INTO USR\_COMMUN.TYPE\_DEFINITION VALUES(

 206, 'CONTOUR DATA TYPE', TYPE DE DONNEES CONTOUR ELEVATION', 'FOUR METER INTERVAL CONTOUR LINE DESCRIBED AS SPATIAL OBJECT TO REPRESENT THE LINES', 'CONTOUR A INTERVAL DE QUATRE METRES INCLUANT DES OBJETS SPATIAUX DE TYPE LIGNE');

#### INSERT INTO USR\_COMMUN.TYPE\_DEFINITION VALUES(

 207, 'CMU DATA TYPE', 'TYPE DE DONNEES UNITE DE CONSERVATION', 'CONSERVATION MANAGEMENT UNIT DATA TYPE INCLUDING A SPATIAL OBJECT TO DESCRIBE EACH UNIT', 'TYPE DE DONNEES DECRIVANT DES UNITES DE CONSERVATION FAUNIQUE INCLUANT DES OBJETS SPATIAUX DE TYPE POLYGONE);

-- RECONNECTION BY THE DBS CONNECT SYS/\*\*\*\*\*\*\*\*@\*\*\*\* AS SYSDBA;

--\*\*\*\*\*\*\*\*\*\*\*\*\*\*\*\*\*\*\*\*\*\*\*\*\*\*\*\*\*\*\*\*\*\*\*\*\*\*\*\*\*\*\*\*\*\*\*\*\*\*\*\*\*\*\*\*\*\*

--\* RIGHTS REVOCATION FROM THE CREATOR

--\*\*\*\*\*\*\*\*\*\*\*\*\*\*\*\*\*\*\*\*\*\*\*\*\*\*\*\*\*\*\*\*\*\*\*\*\*\*\*\*\*\*\*\*\*\*\*\*\*\*\*\*\*\*\*\*\*\*

#### REVOKE RESOURCE, DBA, CREATE TABLE FROM USR\_COMMUN;

-- WE ACCEPT THE TRANSACTIONS COMMIT;

PROMPT \*\*\*\*\*\*\*\*\*\*\*\*\*\*\*\*\*\*\*\*\*\*\*\*\*\*\*\*\*\*\* PROMPT \* LE SCRIPT SQL EST TERMINÉ \* PROMPT \*\*\*\*\*\*\*\*\*\*\*\*\*\*\*\*\*\*\*\*\*\*\*\*\*\*\*\*\*\*\*

--\*\*\*\*\*\*\*\*\*\*\*\*\*\*\*\*\*\*\*\*\*\*\*\*\*\*\*\*\*\*\*\*\*\*\*\*\*\*\*\*\*\*\*\*\*\*\*\*\*\*\*\*\*\*\*\*\*\*\*\*\*\*\*\*\*\*\*\*\*\*\*\*\*\*\*\*\*

--\* FIN DU FICHIER SOL.  $*$ --\*\*\*\*\*\*\*\*\*\*\*\*\*\*\*\*\*\*\*\*\*\*\*\*\*\*\*\*\*\*\*\*\*\*\*\*\*\*\*\*\*\*\*\*\*\*\*\*\*\*\*\*\*\*\*\*\*\*\*\*\*\*\*\*\*\*\*\*\*\*\*\*\*\*\*\*\*

## 4- SC\_TA\_METADATA\_CATALOG.SQL

 $-$ \* **CREATION SCRIPT FOR** 

 $-$ \* TABLE USR COMMUN.METADATA CATALOG

--\*\*\*\*\*\*\*\*\* CONNECTION BY THE DBA CONNECT SYS/\*\*\*\*@\*\*\*\* AS SYSDBA:

--\*\*\*\*\*\*\*\* GRANTS TO THE TABLE CREATOR AND CONNECTION GRANT RESOURCE, DBA, CREATE TABLE TO USR COMMUN;

CONNECT USR\_COMMUN/COMMUN@ \*\*\*\*;

 $-$ \* DESTRUCTION DES TABLES

DROP TABLE USR\_COMMUN.METADATA\_CATALOG;

—\* **TABLE CREATION** 

CREATE TABLE USR\_COMMUN.METADATA\_CATALOG( DATS ID NUMBER(3) NOT NULL, XML ADRESS VARCHAR2(100) NOT NULL, CONSTRAINT META\_CAT\_PK PRIMARY KEY (DATS\_ID)) TABLESPACE TS\_COMMUN3;

--\*\*\*\* DROITS DE REFERENCE A USR CDN GRANT REFERENCES ON USR COMMUN.METADATA CATALOG TO USR CDN;

-- RECONNECTION BY THE DBS CONNECT SYS/\*\*\*\*\*\*\*\*@\*\*\*\* AS SYSDBA;

 $-$ \* RIGHTS REVOCATION FROM THE CREATOR

REVOKE RESOURCE, DBA, CREATE TABLE FROM USR\_COMMUN;

-- WE ACCEPT THE TRANSACTIONS **COMMIT:** 

PROMPT \*\*\*\*\*\*\*\*\*\*\*\*\*\*\*\*\*\*\*\*\*\*\*\*\*\*\*\*\*\*\*\* **PROMPT \* LE SCRIPT SOL EST TERMINÉ \*** PROMPT \*\*\*\*\*\*\*\*\*\*\*\*\*\*\*\*\*\*\*\*\*\*\*\*\*\*\*\*\*\*\*\*\*

 $-$ \*  $\ast$ FIN DU FICHIER SQL. 

5- SC\_TA\_SHORELINE.SQL

 $-$ \* **CREATION SCRIPT FOR**  $-$ \* TABLE USR CDN.SHORELINE  $-$ \* --\*\*\*\*\*\*\*\*\* CONNECTION BY THE DBA CONNECT SYS/\*\*\*\*\*@\*\*\* AS SYSDBA: --\*\*\*\*\*\*\*\* GRANTS TO THE TABLE CREATOR AND CONNECTION GRANT RESOURCE, DBA, CREATE TABLE TO USR CDN; CONNECT USR\_CDN/CDN@\*\*\*\*; --\* **INDEXES DROPPING** DROP INDEX USR\_CDN.SHORELINE\_SX; DESTRUCTION OF VIEW AND TABLE —\* DROP VIEW USR\_CDN.V\_SHORELINE; DROP TABLE USR\_CDN.SHORELINE; --\*\* WE REMOVE THE LINE IN THE MDSYS.USER\_SDO\_GEOM\_METADATA VIEW --\*\* THAT CORRESPONDS TO THE SPATIAL TABLE/OBJECT PAIR DELETE FROM MDSYS.USER SDO GEOM METADATA WHERE TABLE NAME = 'SHORELINE'; -- WE DROP THE SEQUENCE ASSOCIATED WITH THE OBJECTS DROP SEQUENCE USR CDN.SHORELINE SEQ;  $-$ \* **TABLE CREATION CREATE TABLE USR CDN.SHORELINE( SHORELINE ID** NUMBER(10) NOT NULL, **NAME** VARCHAR2(50). **LINE** MDSYS.SDO GEOMETRY NOT NULL, TYPE ID NUMBER(10) NOT NULL, NUMBER(10) NOT NULL, DATS ID CONSTRAINT SHORELINE\_UNIQUE UNIQUE(SHORELINE\_ID), CONSTRAINT FK\_TYPE\_DEFINITION\_SHORELINE FOREIGN KEY (TYPE\_ID) REFERENCES USR COMMUN.TYPE DEFINITION(TYPE ID), CONSTRAINT FK META SHORELINE FOREIGN KEY (DATS ID) REFERENCES USR COMMUN.METADATA CATALOG(DATS ID) ) TABLESPACE TS CDN;

#### CREATE VIEW USR\_CDN.V\_SHORELINE AS SELECT SHORELINE\_ID, NAME, LINE FROM USR\_CDN.SHORELINE;

-- \*\*\*\*\*\*\* UPDATING USER\_SDO\_GEOM\_METADATA VIEW INSERT INTO MDSYS.USER\_SDO\_GEOM\_METADATA VALUES ( 'SHORELINE', --TABLE NAME 'LINE', THE SPATIAL OBJECT NAME MDSYS.SDO\_DIM\_ARRAY( -- INFORMATION ABOUT DIMENSIONS MDSYS.SDO\_DIM\_ELEMENT('X', 5000000, 8100000, 0.001), MDSYS.SDO\_DIM\_ELEMENT('Y', -480000, 1870000 , 0.001) ), 3000000 -- INFORMATION ON COORDINATE SYSTEM (LAMBERT CONFORMAL CONIC) ); -- \*\*\*\*\*\*\*\*\*\*\*\*\*\*\*\*\*\*\*\* INDEXES CREATION --\*\*\* A SPATIAL INDEX --\* THIS INDEX HAS TO BE REBUILT AFTER DATA INSERTION CREATE INDEX USR\_CDN.SHORELINE\_SX ON USR\_CDN.SHORELINE(LINE) INDEXTYPE IS MDSYS.SPATIAL\_INDEX PARAMETERS ('TABLESPACE=TS\_INDEX3'); -- \*\*\* SEQUENCE CREATION FOR SHORELINE IDENTIFICATION CREATE SEQUENCE USR\_CDN.SHORELINE\_SEQ INCREMENT BY 1 START WITH 1 NOMAXVALUE NOCYCLE CACHE 100; -- RECONNECTION BY THE DBS CONNECT SYS/\*\*\*\*\*\*\*\*@\*\*\*\* AS SYSDBA; --\*\*\*\*\*\*\*\*\*\*\*\*\*\*\*\*\*\*\*\*\*\*\*\*\*\*\*\*\*\*\*\*\*\*\*\*\*\*\*\*\*\*\*\*\*\*\*\*\*\*\*\*\*\*\*\*\*\* --\* RIGHTS REVOCATION FROM THE CREATOR --\*\*\*\*\*\*\*\*\*\*\*\*\*\*\*\*\*\*\*\*\*\*\*\*\*\*\*\*\*\*\*\*\*\*\*\*\*\*\*\*\*\*\*\*\*\*\*\*\*\*\*\*\*\*\*\*\*\* REVOKE RESOURCE, DBA, CREATE TABLE FROM USR\_CDN; -- WE ACCEPT THE TRANSACTIONS COMMIT; PROMPT \*\*\*\*\*\*\*\*\*\*\*\*\*\*\*\*\*\*\*\*\*\*\*\*\*\*\*\*\*\*\* PROMPT \* LE SCRIPT SQL EST TERMINÉ \* PROMPT \*\*\*\*\*\*\*\*\*\*\*\*\*\*\*\*\*\*\*\*\*\*\*\*\*\*\*\*\*\*\* --\*\*\*\*\*\*\*\*\*\*\*\*\*\*\*\*\*\*\*\*\*\*\*\*\*\*\*\*\*\*\*\*\*\*\*\*\*\*\*\*\*\*\*\*\*\*\*\*\*\*\*\*\*\*\*\*\*\*\*\*\*\*\*\*\*\*\*\*\*\*\*\*\*\*\*\*\* FIN DU FICHIER SOL.  $*$ --\*\*\*\*\*\*\*\*\*\*\*\*\*\*\*\*\*\*\*\*\*\*\*\*\*\*\*\*\*\*\*\*\*\*\*\*\*\*\*\*\*\*\*\*\*\*\*\*\*\*\*\*\*\*\*\*\*\*\*\*\*\*\*\*\*\*\*\*\*\*\*\*\*\*\*\*\*

## **6- SC TA POLITICAL UNIT.SOL**

 $-$ \* **CREATION SCRIPT FOR** 

 $-$ \* TABLE USR CDN.POLITICAL UNIT

--\* FOR STORAGE OF MUNICIPAL, COUNTY, PROVINCIAL

--\* AND FEDERAL BOUNDARIES

--\*\*\*\*\*\*\*\*\*\* CONNECTION BY THE DBA CONNECT SYS/\*\*\*\*\*\*\*@\*\*\*\*\* AS SYSDBA;

--\*\*\*\*\*\*\*\* GRANTS TO THE TABLE CREATOR AND CONNECTION GRANT RESOURCE, DBA, CREATE TABLE TO USR CDN;

CONNECT USR CDN/CDN@\*\*\*\*;

 $-$ \* **INDEXES DROPPING** 

DROP INDEX USR\_CDN.BOUNDARY\_SX;

 $*$ DESTRUCTION OF TABLE AND VIEW

DROP VIEW USR\_CDN.V\_POL\_UNIT; DROP TABLE USR CDN.POLITICAL UNIT;

--\*\* WE REMOVE THE LINE IN THE MDSYS.USER SDO GEOM METADATA VIEW --\*\* THAT CORRESPONDS TO THE SPATIAL TABLE/OBJECT PAIR DELETE FROM MDSYS.USER\_SDO\_GEOM\_METADATA WHERE TABLE\_NAME = 'POLITICAL\_UNIT';

-- WE DROP THE SEQUENCE ASSOCIATED WITH THE OBJECTS DROP SEQUENCE USR\_CDN.POL\_UNIT\_SEQ;

 $-$ \* **TABLE AND VIEW CREATION** 

CREATE TABLE USR CDN.POLITICAL UNIT(

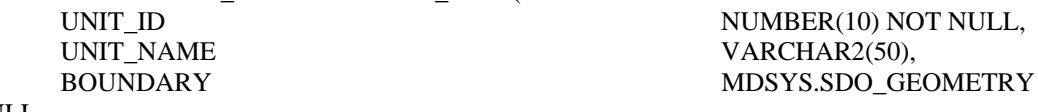

NULL,

TYPE ID

VARCHAR2(20) CHECK(UPPER(TYPE\_EN) IN ('MUNICIPAL', TYPE EN 'COUNTY', 'STATE', 'PROVINCIAL', 'FEDERAL')),

VARCHAR2(20) CHECK(UPPER(TYPE FR) IN ('MUNICIPAL', TYPE FR 'CONTE', 'ETAT', 'PROVINCIAL', 'FEDERALE')),

NUMBER(10) NOT NULL,

NUMBER(10) NOT NULL, DATS id CONSTRAINT POL UNIT UNIQUE UNIQUE (UNIT ID), **NOT** 

 CONSTRAINT FK\_TYPE\_DEFINITION\_POL\_UNIT FOREIGN KEY (TYPE\_ID) REFERENCES USR\_COMMUN.TYPE\_DEFINITION(TYPE\_ID), CONSTRAINT FK\_META\_POL\_UNITS FOREIGN KEY (DATS\_ID) REFERENCES USR\_COMMUN.METADATA\_CATALOG(DATS\_ID) ) TABLESPACE TS\_CDN; CREATE VIEW USR\_CDN.V\_POL\_UNIT AS SELECT UNIT\_ID, UNIT\_NAME, BOUNDARY, TYPE\_EN, TYPE\_FR FROM USR\_CDN.POLITICAL\_UNIT; -- \*\*\*\*\*\*\* UPDATING USER\_SDO\_GEOM\_METADATA VIEW INSERT INTO MDSYS.USER\_SDO\_GEOM\_METADATA VALUES ( 'POLITICAL UNIT', --TABLE NAME 'BOUNDARY', THE SPATIAL OBJECT NAME MDSYS.SDO\_DIM\_ARRAY( -- INFORMATION ABOUT DIMENSIONS MDSYS.SDO\_DIM\_ELEMENT('X', 5000000, 8100000, 0.001), MDSYS.SDO\_DIM\_ELEMENT('Y', -480000, 1870000 , 0.001) ), 3000000 -- INFORMATION ON COORDINATE SYSTEM (LAMBERT CONFORMAL CONIC) ); -- \*\*\*\*\*\*\*\*\*\*\*\*\*\*\*\*\*\*\*\* INDEXES CREATION --\*\*\* A SPATIAL INDEX --\* THIS INDEX HAS TO BE REBUILT AFTER DATA INSERTION FOR BEST RESULTS CREATE INDEX USR\_CDN.BOUNDARY\_SX ON USR\_CDN.POLITICAL\_UNIT(BOUNDARY) INDEXTYPE IS MDSYS.SPATIAL\_INDEX PARAMETERS ('TABLESPACE=TS\_INDEX3'); -- \*\*\* SEQUENCE CREATION FOR SHORELINE IDENTIFICATION CREATE SEQUENCE USR\_CDN.POL\_UNIT\_SEQ INCREMENT BY 1 START WITH 1 NOMAXVALUE **NOCYCLE**  CACHE 100; -- RECONNECTION BY THE DBA CONNECT SYS/\*\*\*\*\*\*\*\*@\*\*\*\* AS SYSDBA; --\*\*\*\*\*\*\*\*\*\*\*\*\*\*\*\*\*\*\*\*\*\*\*\*\*\*\*\*\*\*\*\*\*\*\*\*\*\*\*\*\*\*\*\*\*\*\*\*\*\*\*\*\*\*\*\*\*\* --\* RIGHTS REVOCATION FROM THE CREATOR --\*\*\*\*\*\*\*\*\*\*\*\*\*\*\*\*\*\*\*\*\*\*\*\*\*\*\*\*\*\*\*\*\*\*\*\*\*\*\*\*\*\*\*\*\*\*\*\*\*\*\*\*\*\*\*\*\*\* REVOKE RESOURCE, DBA, CREATE TABLE FROM USR\_CDN; -- WE ACCEPT THE TRANSACTIONS COMMIT; PROMPT \*\*\*\*\*\*\*\*\*\*\*\*\*\*\*\*\*\*\*\*\*\*\*\*\*\*\*\*\*\*\* PROMPT \* LE SCRIPT SQL EST TERMINÉ \* PROMPT \*\*\*\*\*\*\*\*\*\*\*\*\*\*\*\*\*\*\*\*\*\*\*\*\*\*\*\*\*\*\* --\*\*\*\*\*\*\*\*\*\*\*\*\*\*\*\*\*\*\*\*\*\*\*\*\*\*\*\*\*\*\*\*\*\*\*\*\*\*\*\*\*\*\*\*\*\*\*\*\*\*\*\*\*\*\*\*\*\*\*\*\*\*\*\*\*\*\*\*\*\*\*\*\*\*\*\*\* --\* FIN DU FICHIER SQL. --\*\*\*\*\*\*\*\*\*\*\*\*\*\*\*\*\*\*\*\*\*\*\*\*\*\*\*\*\*\*\*\*\*\*\*\*\*\*\*\*\*\*\*\*\*\*\*\*\*\*\*\*\*\*\*\*\*\*\*\*\*\*\*\*\*\*\*\*\*\*\*\*\*\*\*\*\*

## 7- SC TA TRIBUTARY.SOL

#### $-$ \* **CREATION SCRIPT FOR**

 $-$ \* TABLE USR CDN.TRIBUTARY

 $-$ \* FOR TRIBUTARIES STORAGE

--\*\*\*\*\*\*\*\*\* CONNECTION BY THE DBA CONNECT SYS/\*\*\*\*\*\*\*@\*\*\*\* AS SYSDBA:

--\*\*\*\*\*\*\*\* GRANTS TO THE TABLE CREATOR AND CONNECTION **GRANT RESOURCE, DBA, CREATE TABLE TO USR CDN:** 

CONNECT USR CDN/CDN@\*\*\*\*;

 $-$ \* **INDEXES DROPPING** 

DROP INDEX USR CDN.TRIBUTARY SX;

\_\_\* DESTRUCTION OF VIEW AND TABLE

DROP VIEW USR CDN.V TRIBUTARY; DROP TABLE USR CDN.TRIBUTARY;

--\*\* WE REMOVE THE LINE IN THE MDSYS.USER SDO GEOM METADATA VIEW --\*\* THAT CORRESPONDS TO THE SPATIAL TABLE/OBJECT PAIR DELETE FROM MDSYS.USER SDO GEOM METADATA WHERE TABLE NAME = 'TRIBUTARY':

-- WE DROP THE SEQUENCE ASSOCIATED WITH THE OBJECTS

DROP SEQUENCE USR CDN.TRIBUTARY SEQ;

 $-$ \* **TABLE AND VIEW CREATION** 

CREATE TABLE USR\_CDN.TRIBUTARY(

TRIBUTARY ID NUMBER(10) NOT NULL, **WATERSHED ID** NUMBER(10) NOT NULL, **NAME** VARCHAR2(50), **TRIBUTARY** MDSYS.SDO\_GEOMETRY NOT NULL. NUMBER(10) NOT NULL, TYPE ID

DATS ID NUMBER(10) NOT NULL, CONSTRAINT TRIBUTARY UNIQUE UNIQUE (TRIBUTARY ID), CONSTRAINT FK TYPE DEFINITION TRIBUTARY FOREIGN KEY (TYPE ID) REFERENCES USR COMMUN.TYPE DEFINITION(TYPE ID), CONSTRAINT FK META TRIBUTARY FOREIGN KEY (DATS ID) REFERENCES

 USR\_COMMUN.METADATA\_CATALOG(DATS\_ID) ) TABLESPACE TS\_CDN; CREATE VIEW USR\_CDN.V\_TRIBUTARY AS SELECT TRIBUTARY\_ID, WATERSHED\_ID, NAME, TRIBUTARY FROM USR\_CDN.TRIBUTARY; -- \*\*\*\*\*\*\* UPDATING USER\_SDO\_GEOM\_METADATA VIEW INSERT INTO MDSYS.USER\_SDO\_GEOM\_METADATA VALUES ( 'TRIBUTARY', --TABLE NAME 'TRIBUTARY', TRIBUTARY', MDSYS.SDO\_DIM\_ARRAY( -- INFORMATION ABOUT DIMENSIONS MDSYS.SDO\_DIM\_ELEMENT('X', 5000000, 8100000, 0.001), MDSYS.SDO\_DIM\_ELEMENT('Y', -480000, 1870000 , 0.001) ), 3000000 -- INFORMATION ON COORDINATE SYSTEM (LAMBERT CONFORMAL CONIC) ); -- \*\*\*\*\*\*\*\*\*\*\*\*\*\*\*\*\*\*\*\* INDEXES CREATION --\*\*\* A SPATIAL INDEX --\* THIS INDEX HAS TO BE REBUILT AFTER DATA INSERTION CREATE INDEX USR\_CDN.TRIBUTARY\_SX ON USR\_CDN.TRIBUTARY(TRIBUTARY) INDEXTYPE IS MDSYS.SPATIAL\_INDEX PARAMETERS ('TABLESPACE=TS\_INDEX3'); -- \*\*\* SEQUENCE CREATION FOR SHORELINE IDENTIFICATION CREATE SEQUENCE USR\_CDN.TRIBUTARY\_SEQ INCREMENT BY 1 START WITH 1 **NOMAXVALUE NOCYCLE**  CACHE 100; COMMIT; -- RECONNECTION BY THE DBS CONNECT SYS/\*\*\*\*\*\*\*\*@\*\*\*\* AS SYSDBA; --\*\*\*\*\*\*\*\*\*\*\*\*\*\*\*\*\*\*\*\*\*\*\*\*\*\*\*\*\*\*\*\*\*\*\*\*\*\*\*\*\*\*\*\*\*\*\*\*\*\*\*\*\*\*\*\*\*\* --\* RIGHTS REVOCATION FROM THE CREATOR --\*\*\*\*\*\*\*\*\*\*\*\*\*\*\*\*\*\*\*\*\*\*\*\*\*\*\*\*\*\*\*\*\*\*\*\*\*\*\*\*\*\*\*\*\*\*\*\*\*\*\*\*\*\*\*\*\*\* REVOKE RESOURCE, DBA, CREATE TABLE FROM USR\_CDN; -- WE ACCEPT THE TRANSACTIONS COMMIT; PROMPT \*\*\*\*\*\*\*\*\*\*\*\*\*\*\*\*\*\*\*\*\*\*\*\*\*\*\*\*\*\*\* PROMPT \* LE SCRIPT SQL EST TERMINÉ \* PROMPT \*\*\*\*\*\*\*\*\*\*\*\*\*\*\*\*\*\*\*\*\*\*\*\*\*\*\*\*\*\*\* --\*\*\*\*\*\*\*\*\*\*\*\*\*\*\*\*\*\*\*\*\*\*\*\*\*\*\*\*\*\*\*\*\*\*\*\*\*\*\*\*\*\*\*\*\*\*\*\*\*\*\*\*\*\*\*\*\*\*\*\*\*\*\*\*\*\*\*\*\*\*\*\*\*\*\*\*\* FIN DU FICHIER SQL.  $*$ --\*\*\*\*\*\*\*\*\*\*\*\*\*\*\*\*\*\*\*\*\*\*\*\*\*\*\*\*\*\*\*\*\*\*\*\*\*\*\*\*\*\*\*\*\*\*\*\*\*\*\*\*\*\*\*\*\*\*\*\*\*\*\*\*\*\*\*\*\*\*\*\*\*\*\*\*\*

## 8- SC TA DEM.SOL

- $-$ \* **CREATION SCRIPT FOR**
- $-$ \* TABLE USR CDN.DEM
- $-$ \* FOR DIGITAL ELEVATION MODEL

--\*\*\*\*\*\*\*\*\* CONNECTION BY THE DBA CONNECT SYS/\*\*\*\*\*\*@\*\*\*\* AS SYSDBA;

--\*\*\*\*\*\*\*\* GRANTS TO THE TABLE CREATOR AND CONNECTION GRANT RESOURCE, DBA, CREATE TABLE TO USR CDN;

CONNECT USR\_CDN/CDN@ \*\*\*\*;

 $-$ \* **INDEXES DROPPING** 

DROP INDEX USR CDN.LIDAR SX; DROP INDEX USR CDN.GRID SX; DROP INDEX USR\_CDN.BATHYMETRY\_SX; DROP INDEX USR CDN.CONTOUR SX;

 $\overline{\phantom{a}}$ DESTRUCTION OF TABLE AND VIEW 

DROP VIEW USR CDN.V LIDAR; DROP TABLE USR CDN.LIDAR;

DROP VIEW USR CDN.V GRID; DROP TABLE USR CDN.GRID;

DROP VIEW USR CDN.V BATHYMETRY; DROP TABLE USR CDN.BATHYMETRY;

DROP VIEW USR CDN.V CONTOUR; DROP TABLE USR CDN.CONTOUR;

--\*\* WE REMOVE THE LINE IN THE MDSYS.USER SDO GEOM METADATA VIEW --\*\* THAT CORRESPONDS TO THE SPATIAL TABLE/OBJECT PAIR

DELETE FROM MDSYS.USER SDO GEOM METADATA WHERE TABLE NAME = 'LIDAR'; DELETE FROM MDSYS.USER SDO GEOM METADATA WHERE TABLE NAME = 'GRID': DELETE FROM MDSYS.USER SDO GEOM METADATA WHERE TABLE NAME  $=$ 'BATHYMETRY': DELETE FROM MDSYS.USER SDO GEOM METADATA WHERE TABLE NAME = 'CONTOUR';

-- WE DROP THE SEQUENCE ASSOCIATED WITH THE OBJECTS DROP SEQUENCE USR\_CDN.LIDAR\_SEQ; DROP SEQUENCE USR\_CDN.GRID\_SEQ; DROP SEQUENCE USR\_CDN.BATHYMETRY\_SEQ; DROP SEQUENCE USR\_CDN.CONTOUR\_SEQ; --\*\*\*\*\*\*\*\*\*\*\*\*\*\*\*\*\*\*\*\*\*\*\*\*\*\*\*\*\*\*\*\*\*\*\*\*\*\*\*\*\*\*\*\*\*\*\*\*\*\*\*\*\*\* --\* TABLE AND VIEW CREATION --\*\*\*\*\*\*\*\*\*\*\*\*\*\*\*\*\*\*\*\*\*\*\*\*\*\*\*\*\*\*\*\*\*\*\*\*\*\*\*\*\*\*\*\*\*\*\*\*\*\*\*\*\*\* CREATE TABLE USR\_CDN.LIDAR( POINT\_ID NUMBER(10) NOT NULL, POINT MDSYS.SDO\_GEOMETRY NOT NULL, TYPE ID NUMBER(10) NOT NULL, DATS ID NUMBER(10) NOT NULL, CONSTRAINT FK\_TYPE\_DEFINITION\_LIDAR FOREIGN KEY (TYPE\_ID) REFERENCES USR\_COMMUN.TYPE\_DEFINITION(TYPE\_ID), CONSTRAINT LIDAR\_PK PRIMARY KEY (POINT\_ID), CONSTRAINT FK\_META\_CAT\_LIDAR FOREIGN KEY (DATS\_ID) REFERENCES USR\_COMMUN.METADATA\_CATALOG(DATS\_ID)) ORGANIZATION INDEX TABLESPACE TS\_CDN PCTTHRESHOLD 20 OVERFLOW TABLESPACE TS\_CDN NOCOMPRESS; CREATE TABLE USR\_CDN.BATHYMETRY( POINT\_ID NUMBER(10) NOT NULL, POINT MDSYS.SDO\_GEOMETRY NOT NULL, TYPE ID NUMBER(10) NOT NULL, DATS\_ID NUMBER(10) NOT NULL, CONSTRAINT FK TYPE DEFINITION BATHYMETRY FOREIGN KEY (TYPE ID) REFERENCES USR\_COMMUN.TYPE\_DEFINITION(TYPE\_ID), CONSTRAINT BATHY\_PK PRIMARY KEY (POINT\_ID), CONSTRAINT FK\_META\_CAT\_BATHYMETRY FOREIGN KEY (DATS\_ID) REFERENCES USR\_COMMUN.METADATA\_CATALOG(DATS\_ID)) ORGANIZATION INDEX TABLESPACE TS\_CDN PCTTHRESHOLD 20 OVERFLOW TABLESPACE TS\_CDN NOCOMPRESS; CREATE TABLE USR\_CDN.GRID( POINT\_ID NUMBER(10) NOT NULL, POINT MDSYS.SDO\_GEOMETRY NOT NULL, FLAG NUMBER(10, 4), TYPE ID NUMBER(10) NOT NULL, DATS ID NUMBER(10) NOT NULL, CONSTRAINT FK\_TYPE\_DEFINITION\_GRID FOREIGN KEY (TYPE\_ID) REFERENCES USR\_COMMUN.TYPE\_DEFINITION(TYPE\_ID), CONSTRAINT GRID\_PK PRIMARY KEY (POINT\_ID), CONSTRAINT FK\_META\_CAT\_GRID FOREIGN KEY (DATS\_ID) REFERENCES USR\_COMMUN.METADATA\_CATALOG(DATS\_ID)) ORGANIZATION INDEX TABLESPACE TS\_CDN PCTTHRESHOLD 20 OVERFLOW TABLESPACE TS\_CDN

#### NOCOMPRESS;

CREATE TABLE USR\_CDN.CONTOUR( LINE ID NUMBER(10) NOT NULL, LINE MDSYS.SDO\_GEOMETRY NOT NULL, ELEVATION NUMBER(16, 4), TYPE ID NUMBER(10) NOT NULL, DATS ID NUMBER(10) NOT NULL, CONSTRAINT FK\_TYPE\_DEFINITION\_CONTOUR FOREIGN KEY (TYPE\_ID) REFERENCES USR\_COMMUN.TYPE\_DEFINITION(TYPE\_ID), CONSTRAINT CONTOUR\_PK PRIMARY KEY (LINE\_ID), CONSTRAINT FK\_META\_CAT\_CONTOUR FOREIGN KEY (DATS\_ID) REFERENCES USR\_COMMUN.METADATA\_CATALOG(DATS\_ID)) ORGANIZATION INDEX TABLESPACE TS\_CDN PCTTHRESHOLD 20 OVERFLOW TABLESPACE TS\_CDN NOCOMPRESS;

CREATE VIEW USR\_CDN.V\_LIDAR AS SELECT POINT\_ID, POINT FROM USR\_CDN.LIDAR;

CREATE VIEW USR\_CDN.V\_GRID AS SELECT POINT\_ID, POINT, FLAG FROM USR\_CDN.GRID;

CREATE VIEW USR\_CDN.V\_BATHYMETRY AS SELECT POINT\_ID, POINT FROM USR\_CDN.BATHYMETRY;

CREATE VIEW USR\_CDN.V\_CONTOUR AS SELECT LINE\_ID, LINE, ELEVATION FROM USR\_CDN.CONTOUR;

-- \*\*\*\*\*\*\* UPDATING USER\_SDO\_GEOM\_METADATA VIEW INSERT INTO MDSYS.USER\_SDO\_GEOM\_METADATA VALUES ( 'LIDAR', ---TABLE NAME 'POINT', THE SPATIAL OBJECT NAME MDSYS.SDO\_DIM\_ARRAY( -- INFORMATION ABOUT DIMENSIONS MDSYS.SDO\_DIM\_ELEMENT('X', 5000000, 8100000, 0.001), MDSYS.SDO\_DIM\_ELEMENT('Y', -480000, 1870000 , 0.001) ), 3000000 -- INFORMATION ON COORDINATE SYSTEM (LAMBERT CONFORMAL CONIC) ); INSERT INTO MDSYS.USER\_SDO\_GEOM\_METADATA VALUES ( 'GRID', FABLE NAME 'POINT', THE SPATIAL OBJECT NAME MDSYS.SDO\_DIM\_ARRAY( -- INFORMATION ABOUT DIMENSIONS MDSYS.SDO\_DIM\_ELEMENT('X', 5000000, 8100000, 0.001), MDSYS.SDO\_DIM\_ELEMENT('Y', -480000, 1870000 , 0.001) ),

 3000000 -- INFORMATION ON COORDINATE SYSTEM (LAMBERT CONFORMAL CONIC) ); INSERT INTO MDSYS.USER\_SDO\_GEOM\_METADATA VALUES ( 'BATHYMETRY', --TABLE NAME -- SPATIAL OBJECT NAME MDSYS.SDO\_DIM\_ARRAY( -- INFORMATION ABOUT DIMENSIONS MDSYS.SDO\_DIM\_ELEMENT('X', 5000000, 8100000, 0.001), MDSYS.SDO\_DIM\_ELEMENT('Y', -480000, 1870000 , 0.001) ), 3000000 -- INFORMATION ON COORDINATE SYSTEM (LAMBERT CONFORMAL CONIC) ); INSERT INTO MDSYS.USER\_SDO\_GEOM\_METADATA VALUES ( 'CONTOUR', TABLE NAME 'LINE', The SPATIAL OBJECT NAME MDSYS.SDO\_DIM\_ARRAY( -- INFORMATION ABOUT DIMENSIONS MDSYS.SDO\_DIM\_ELEMENT('X', 5000000, 8100000, 0.001), MDSYS.SDO\_DIM\_ELEMENT('Y', -480000, 1870000 , 0.001) ), 3000000 -- INFORMATION ON COORDINATE SYSTEM (LAMBERT CONFORMAL CONIC) );

-- \*\*\*\*\*\*\*\*\*\*\*\*\*\*\*\*\*\*\*\* INDEXES CREATION

--\*\*\* FOUR SPATIAL INDEXES

--\* THESE INDEX HAS TO BE REBUILT AFTER DATA INSERTION FOR BEST RESULTS

CREATE INDEX USR\_CDN.LIDAR\_SX ON USR\_CDN.LIDAR(POINT) INDEXTYPE IS MDSYS.SPATIAL\_INDEX PARAMETERS ('TABLESPACE=TS\_INDEX3');

CREATE INDEX USR\_CDN.GRID\_SX ON USR\_CDN.GRID(POINT) INDEXTYPE IS MDSYS.SPATIAL\_INDEX PARAMETERS ('TABLESPACE=TS\_INDEX3');

CREATE INDEX USR\_CDN.BATHYMETRY\_SX ON USR\_CDN.BATHYMETRY(POINT) INDEXTYPE IS MDSYS.SPATIAL\_INDEX PARAMETERS ('TABLESPACE=TS\_INDEX3');

CREATE INDEX USR\_CDN.CONTOUR\_SX ON USR\_CDN.CONTOUR(LINE) INDEXTYPE IS MDSYS.SPATIAL\_INDEX PARAMETERS ('TABLESPACE=TS\_INDEX3');

-- \*\*\* SEQUENCE CREATION FOR SHORELINE IDENTIFICATION CREATE SEQUENCE USR\_CDN.LIDAR\_SEQ INCREMENT BY 1 START WITH 1 NOMAXVALUE **NOCYCLE** CACHE 100;

CREATE SEQUENCE USR\_CDN.GRID\_SEQ **INCREMENT BY 1 START WITH 1 NOMAXVALUE NOCYCLE CACHE 100:** 

CREATE SEQUENCE USR\_CDN.BATHYMETRY\_SEQ **INCREMENT BY 1 START WITH 1 NOMAXVALUE NOCYCLE CACHE 100;** 

CREATE SEQUENCE USR CDN.CONTOUR SEQ **INCREMENT BY 1 START WITH 1 NOMAXVALUE NOCYCLE CACHE 100;** 

-- RECONNECTION BY THE DBA CONNECT SYS/\*\*\*\*\*\*\*\*@\*\*\*\* AS SYSDBA:

 $-$ \* **RIGHTS REVOCATION FROM THE CREATOR** 

REVOKE RESOURCE, DBA, CREATE TABLE FROM USR CDN;

-- WE ACCEPT THE TRANSACTIONS COMMIT:

PROMPT \*\*\*\*\*\*\*\*\*\*\*\*\*\*\*\*\*\*\*\*\*\*\*\*\*\*\*\*\*\*\*\*\* PROMPT \* LE SCRIPT SQL EST TERMINÉ \* PROMPT \*\*\*\*\*\*\*\*\*\*\*\*\*\*\*\*\*\*\*\*\*\*\*\*\*\*\*\*\*\*\*\*\*

 $-$ \*  $*$ FIN DU FICHIER SQL. 

## 9- SC\_TA\_CMU.SQL

- $-$ \* **CREATION SCRIPT FOR**
- $-$ \* TABLE USR CDN.CMU

 $-$ \* FOR CONSERVATION MANAGEMENT UNITS STORAGE

--\*\*\*\*\*\*\*\*\* CONNECTION BY THE DBA CONNECT SYS/\*\*\*\*\*\*\*\*@\*\*\*\* AS SYSDBA:

--\*\*\*\*\*\*\*\* GRANTS TO THE TABLE CREATOR AND CONNECTION GRANT RESOURCE, DBA , CREATE TABLE TO USR CDN;

CONNECT USR\_CDN/CDN@\*\*\*\*\*;

 $-$ \* **INDEXES DROPPING** 

DROP INDEX USR\_CDN.CMU\_SX;

 $-$ \* DESTRUCTION OF TABLE AND VIEW

DROP VIEW USR\_CDN.V\_CMU; DROP TABLE USR CDN.CMU;

--\*\* WE REMOVE THE LINE IN THE MDSYS.USER SDO GEOM METADATA VIEW --\*\* THAT CORRESPONDS TO THE SPATIAL TABLE/OBJECT PAIR

DELETE FROM MDSYS.USER SDO\_GEOM\_METADATA WHERE TABLE\_NAME = 'CMU';

-- WE DROP THE SEOUENCES ASSOCIATED WITH THE SPATIAL OBJECTS IN THE TABLE DROP SEQUENCE USR\_CDN.UNIT\_ID\_SEQ;

 $-$ \* TABLE AND VIEW CREATION .<br>Personalistica del cerca del cerca del cerca del cerc .<br>In the choich of the choich of the choich of the choich of the choich of the choich of the choich of the choic

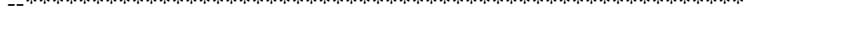

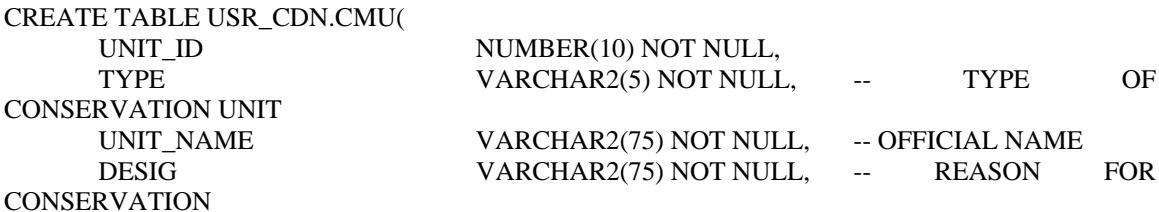

 CMU MDSYS.SDO\_GEOMETRY NOT NULL,-- SPATIAL OBJET FOR POLYGONE CAT\_IUCN VARCHAR2(20) NOT NULL, -- UICN CLASSIFICATION CREATION DATE, TYPE ID NUMBER(10) NOT NULL, DATS ID NUMBER(10) NOT NULL, CONSTRAINT CAT\_IUCN\_CST CHECK (UPPER(CAT\_IUCN) IN ('IA', 'IB', 'II', 'III', 'IV', 'V', 'VI')), CONSTRAINT PK\_CMU PRIMARY KEY(UNIT\_ID), CONSTRAINT FK\_TYPE\_DEFINITION\_CMU FOREIGN KEY (TYPE\_ID) REFERENCES USR\_COMMUN.TYPE\_DEFINITION(TYPE\_ID), CONSTRAINT FK\_META\_CAT\_CMU FOREIGN KEY (DATS\_ID) REFERENCES USR\_COMMUN.METADATA\_CATALOG(DATS\_ID) ) TABLESPACE TS\_CDN; CREATE OR REPLACE VIEW USR\_CDN.V\_CMU AS SELECT UNIT\_ID, TYPE, UNIT\_NAME, DESIG, CMU, CAT\_IUCN, CREATION FROM USR\_CDN.CMU; -- \*\*\*\*\*\*\* UPDATING USER\_SDO\_GEOM\_METADATA VIEW -- \*\* ONE ROW MUST BE ADDED TO THE MDSYS.USER\_SDO\_GEOM\_METADATA VIEW INSERT INTO MDSYS.USER\_SDO\_GEOM\_METADATA VALUES ( 'CMU', --- TABLE NAME 'CMU', -- SPATIAL OBJECT NAME MDSYS.SDO\_DIM\_ARRAY( -- INFORMATION ABOUT DIMENSIONS MDSYS.SDO\_DIM\_ELEMENT('X', 5000000, 8100000, 0.001), MDSYS.SDO\_DIM\_ELEMENT('Y', -480000, 1870000 , 0.001) ), 3000000 -- INFORMATION ON COORDINATE SYSTEM (LAMBERT CONFORMAL CONIC) ); -- \*\*\*\*\*\*\*\*\*\*\*\*\*\*\*\*\*\*\*\* INDEXES CREATION --\*\*\* A SPATIAL INDEX --\* THIS INDEX HAS TO BE REBUILT AFTER DATA INSERTION FOR BEST RESULTS CREATE INDEX USR\_CDN.CMU\_SX ON USR\_CDN.CMU(CMU) INDEXTYPE IS MDSYS.SPATIAL\_INDEX PARAMETERS ('tablespace=TS\_INDEX3'); -- \*\*\* SEQUENCE CREATION FOR CMU SPATIAL OBJECTS IDENTIFICATION CREATE SEQUENCE USR\_CDN.UNIT\_ID\_SEQ INCREMENT BY 1 START WITH 1 **NOMAXVALUE** 

 NOCYCLE CACHE 100;

-- RECONNECTION BY THE DBS CONNECT SYS/\*\*\*\*\*\*\*\*@\*\*\*\* AS SYSDBA;

--\*\*\*\*\*\*\*\*\*\*\*\*\*\*\*\*\*\*\*\*\*\*\*\*\*\*\*\*\*\*\*\*\*\*\*\*\*\*\*\*\*\*\*\*\*\*\*\*\*\*\*\*\*\*\*\*\*\*

#### $-$ \* RIGHTS REVOCATION FROM THE CREATOR

REVOKE RESOURCE, DBA, CREATE TABLE FROM USR\_CDN;

-- WE ACCEPT THE TRANSACTIONS COMMIT;

PROMPT \*\*\*\*\*\*\*\*\*\*\*\*\*\*\*\*\*\*\*\*\*\*\*\*\*\*\*\*\*\*\*\* PROMPT \* LE SCRIPT SQL EST TERMINÉ \*  $\textbf{PROMPT} \textit{***}{\texttt{***}{\texttt{***}{\texttt{***}{\texttt{***}{\texttt{***}{\texttt{***}{\texttt{***}{\texttt{***}{\texttt{***}{\texttt{***}{\texttt{***}{\texttt{***}}{\texttt{***}}{\texttt{***}}{\texttt{***}}{\texttt{***}}{\texttt{***}}{\texttt{***}}{\texttt{***}}{\texttt{***}}}}$ 

 $\ast$ FIN DU FICHIER SQL.  $\ast$ 

## 11- SC TA CADASTRAL INFO.SOL

 $- -$ \* CREATION SCRIPT FOR  $--*$ TABLE USR\_CDN.CADAS\_INFO --\* FOR STORAGE OF CADASTRAL INFORMATION  $- - *$ 

 $---*********$  CONNECTION BY THE DBA CONNECT SYS/PLANTE003D@BD3 AS SYSDBA;

--\*\*\*\*\*\*\*\* GRANTS TO THE TABLE CREATOR AND CONNECTION GRANT RESOURCE, DBA , CREATE TABLE TO USR CDN;

CONNECT USR\_CDN/CDN@BD3;

 $\star$ INDEXES DROPPING 

DROP INDEX USR\_CDN.CADAS\_POLY\_SX;

DESTRUCTION OF TABLE AND VIEW  $- -$ \* 

DROP VIEW USR CDN.V CADAS POLY; DROP VIEW USR CDN.V CADAS INFO;

DROP TABLE USR\_CDN.CADAS\_INFO; DROP TABLE USR\_CDN.CADAS\_POLY;

--\*\* WE REMOVE THE LINE IN THE MDSYS.USER\_SDO\_GEOM\_METADATA VIEW --\*\* THAT CORRESPONDS TO THE SPATIAL TABLE/OBJECT PAIR DELETE FROM MDSYS.USER\_SDO\_GEOM\_METADATA WHERE TABLE NAME  $=$ 'CADAS\_POLY';

-- WE DROP THE SEQUENCE ASSOCIATED WITH THE OBJECTS DROP SEQUENCE USR CDN. CADAS POLY SEQ; DROP SEQUENCE USR CDN. CADAS INFO SEQ;

 $- - *$ TABLE AND VIEW CREATION 

CREATE TABLE USR\_CDN.CADAS\_POLY( CADAS ID POLYGONE

NUMBER(10) NOT NULL, MDSYS.SDO\_GEOMETRY NOT

TYPE ID NUMBER(10) NOT NULL, DATS ID NUMBER(10) NOT NULL, CONSTRAINT CADAS\_POLY\_PK PRIMARY KEY(CADAS\_ID), CONSTRAINT FK\_META\_CADAS\_POLY FOREIGN KEY (DATS\_ID) REFERENCES USR\_COMMUN.METADATA\_CATALOG(DATS\_ID) ) TABLESPACE TS\_CDN; CREATE TABLE USR\_CDN.CADAS\_INFO( DATA ID  $NUMBER(10) NOT NULL$ , CADAS ID NUMBER(10) NOT NULL, VALUE **NUMBER(23, 16) NOT NULL,** TYPE\_ID NUMBER(10) NOT NULL, CONSTRAINT CADAS\_INFO\_PK PRIMARY KEY(DATA\_ID), CONSTRAINT FK\_TYPE\_DEF\_CADAS\_INFO FOREIGN KEY (TYPE\_ID) REFERENCES USR\_COMMUN.TYPE\_DEFINITION(TYPE\_ID), CONSTRAINT FK\_CAD\_POLY\_CAD\_INFO FOREIGN KEY(CADAS\_ID) REFERENCES USR\_CDN.CADAS\_POLY(CADAS\_ID) ) TABLESPACE TS\_CDN; CREATE VIEW USR\_CDN.V\_CADAS\_POLY AS SELECT CADAS\_ID, POLYGONE FROM USR\_CDN.CADAS\_POLY; CREATE VIEW USR\_CDN.V\_CADAS\_INFO AS SELECT DATA\_ID, CADAS\_ID, VALUE FROM USR CDN.CADAS INFO; -- \*\*\*\*\*\*\* UPDATING USER SDO GEOM METADATA VIEW INSERT INTO MDSYS.USER\_SDO\_GEOM\_METADATA VALUES ( 'CADAS\_POLY', --TABLE NAME 'POLYGONE', -- SPATIAL OBJECT NAME MDSYS.SDO\_DIM\_ARRAY( -- INFORMATION ABOUT DIMENSIONS MDSYS.SDO\_DIM\_ELEMENT('X', 5000000, 8100000, 0.001), MDSYS.SDO\_DIM\_ELEMENT('Y', -480000, 1870000 , 0.001) ), 3000000 -- INFORMATION ON COORDINATE SYSTEM (LAMBERT CONFORMAL CONIC) ); -- \*\*\*\*\*\*\*\*\*\*\*\*\*\*\*\*\*\*\*\* INDEXES CREATION --\*\*\* A SPATIAL INDEX --\* THIS INDEX HAS TO BE REBUILT AFTER DATA INSERTION FOR BEST RESULTS CREATE INDEX USR\_CDN.CADAS\_POLY\_SX ON USR\_CDN.CADAS\_POLY(POLYGONE) INDEXTYPE IS MDSYS.SPATIAL\_INDEX PARAMETERS ('TABLESPACE=TS\_INDEX3'); -- \*\*\* SEQUENCE CREATION FOR CADASTRAL INFORMATION IDENTIFICATION CREATE SEQUENCE USR\_CDN.CADAS\_POLY\_SEQ INCREMENT BY 1 START WITH 1 NOMAXVALUE

```
NOCYCLE
   CACHE 100;
CREATE SEQUENCE USR_CDN.CADAS_INFO_SEQ
   INCREMENT BY 1
   START WITH 1
   NOMAXVALUE
   NOCYCLE
   CACHE 100;
-- RECONNECTION BY THE DBA
CONNECT SYS/PLANTE003@BD3 AS SYSDBA;
--*RIGHTS REVOCATION FROM THE CREATOR
REVOKE RESOURCE, DBA, CREATE TABLE FROM USR_CDN;
-- WE ACCEPT THE TRANSACTIONS
COMMIT;
PROMPT *******************************
PROMPT * LE SCRIPT SQL EST TERMINÉ *
PROMPT ********************************
\frac{1}{2}******
-- ^{\star}FIN DU FICHIER SQL.
\star-\,-******
```
## **11- SC\_PROJECTION.SQL**

--\*\*\*\*\*\*\*\*\*\*\*\*\*\*\*\*\*\*\*\*\*\*\*\*\*\*\*\*\*\*\*\*\*\*\*\*\*\*\*\*\*\*\*\*\*\*\*\*\*\*\*\*\*\*\*\*\*

-- SCRIPT DE CREATION D'UNE PROJECTION (LAMBERT CONFORMAL CONIC) --\*\*\*\*\*\*\*\*\*\*\*\*\*\*\*\*\*\*\*\*\*\*\*\*\*\*\*\*\*\*\*\*\*\*\*\*\*\*\*\*\*\*\*\*\*\*\*\*\*\*\*\*\*\*\*\*\*

-- DELETION DE LA LIGNE DELETE FROM MDSYS.CS\_SRS WHERE SRID = 3000000;

COMMIT;

-- INSERTION D'UNE LIGNE DANS LA TABLE MDSYS.CS\_SRS INSERT INTO mdsys.cs\_srs VALUES ( 'LAMBERT CONFORMAL CONIC(IJC)/NAD 83', 3000000, 3000000, 'CMI', 'PROJCS["LAMBERT CONFORMAL CONIC", GEOGCS [ "NAD 83", DATUM ["NAD 83 ", SPHEROID ["GRS 80", 6378137.000000, 298.257222]], PRIMEM [ "Greenwich", 0.000000 ], UNIT ["Decimal Degree", 0.01745329251994330]], PROJECTION ["Lambert Conformal Conic"], PARAMETER ["Scale\_Factor", 1.0], PARAMETER ["Standard\_Parallel\_1", 49.0], PARAMETER ["Standard\_Parallel\_2", 77.0], PARAMETER ["Central\_Meridian", -91.8666], PARAMETER ["Latitude\_of\_Origin", -63.0], PARAMETER ["False\_Easting", 6200000.000000], PARAMETER ["False\_Northing", 2958000.000000], UNIT ["Meter", 1.000000000000]]', NULL);

COMMIT;

--\*\*\*\* fIN DU SCRIPT